Network operations systems

# **TOPS**Voice service node

Log and alarm messages
Release: VSN04 Status: Standard

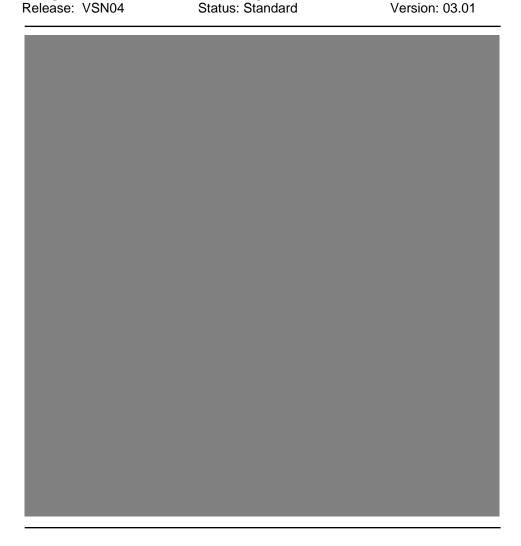

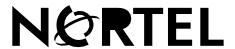

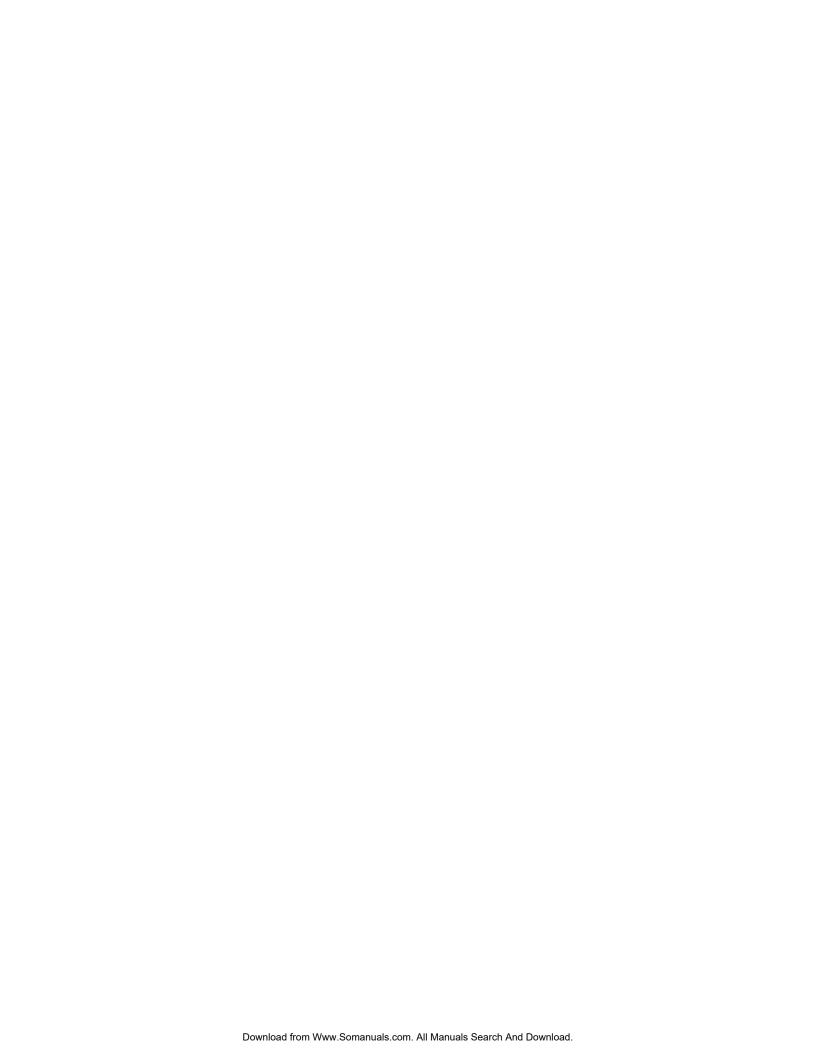

Network operations systems

## **TOPS**Voice service node

### Log and alarm messages

Publication number: 450-1301-511

Document status: Standard Document version: 03.01 Document release: VSN04

Date: August 1995

© Northern Telecom All rights reserved.

TOPS is a trademark of Northern Telecom.

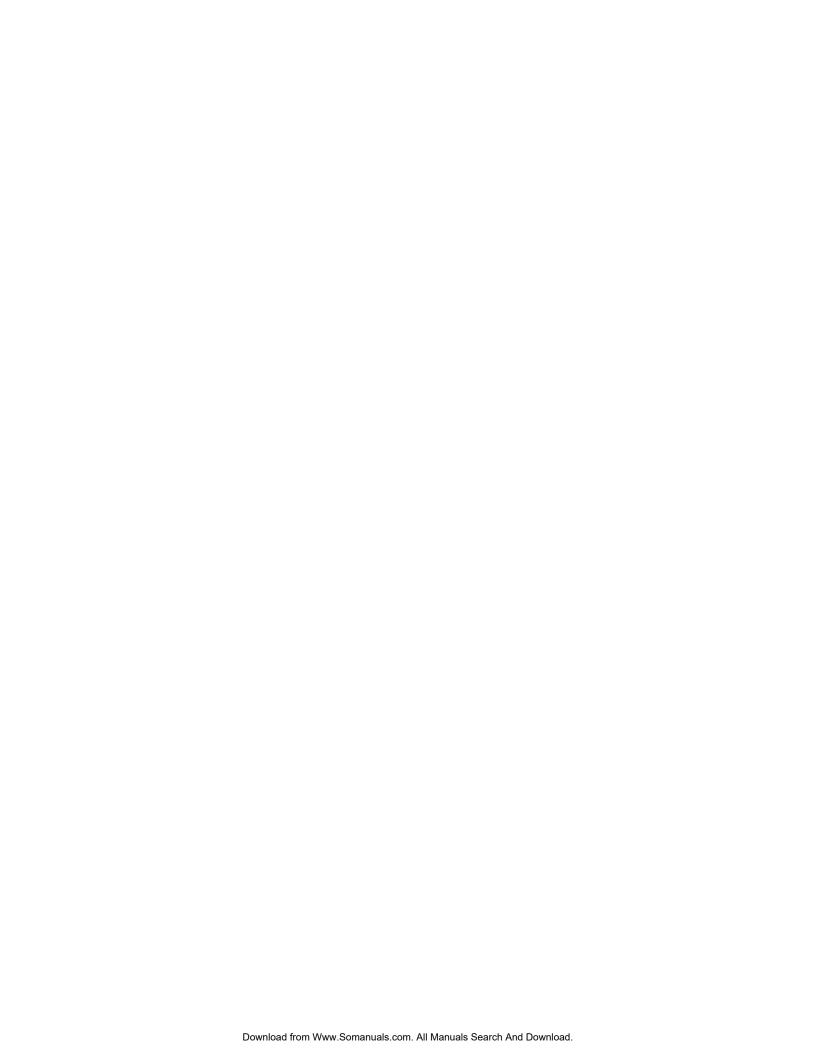

## **Contents**

| 1. Introduction                                  |                                            |          |  |  |  |
|--------------------------------------------------|--------------------------------------------|----------|--|--|--|
| Collection and printing log and alarm messages 1 |                                            |          |  |  |  |
|                                                  | log message format 1                       |          |  |  |  |
| Change hist                                      | •                                          |          |  |  |  |
| BCS30                                            | 4                                          |          |  |  |  |
| BCS31                                            |                                            |          |  |  |  |
| BCS32<br>VSN03                                   |                                            |          |  |  |  |
| VSN03<br>VSN04                                   |                                            |          |  |  |  |
| 2. TOPS \                                        | /SN log messages                           | 5        |  |  |  |
|                                                  | on TOPS VSN log messages - 0200            | 7        |  |  |  |
|                                                  | on TOPS VSN log messages -0201             | 13       |  |  |  |
|                                                  | on TOPS VSN log messages - 0202            | 19       |  |  |  |
|                                                  | on TOPS VSN log messages - 0203            | 39       |  |  |  |
|                                                  | on TOPS VSN log messages - 020A            | 41       |  |  |  |
|                                                  | on TOPS VSN log messages - 0020            | 47       |  |  |  |
|                                                  | nterface resource manager log messages -   |          |  |  |  |
| 0220                                             | menade resource manager log messages       | 49       |  |  |  |
|                                                  | Subsystem - 8722                           | 51       |  |  |  |
| 11. ACPE resource manager log messages - 9440    |                                            |          |  |  |  |
|                                                  | ol link log messages - 9441                | 53<br>57 |  |  |  |
|                                                  | cation call processing engine log messages | 31       |  |  |  |
| - 9442                                           | cation can processing engine log messages  | 59       |  |  |  |
|                                                  |                                            | 59<br>65 |  |  |  |
| 14. T1 resource manager log messages - 9443      |                                            |          |  |  |  |
|                                                  | ity database log messages - 944E           | 69       |  |  |  |
|                                                  | Maintenance Position log messages -        |          |  |  |  |
| 9445                                             |                                            | 73<br>75 |  |  |  |
| 17. Prompt manager log messages - 9451           |                                            |          |  |  |  |
|                                                  | essed and Thresholded Logs                 | 77       |  |  |  |
| Suppress                                         |                                            |          |  |  |  |
| Threshold                                        |                                            | 0.4      |  |  |  |
| 19. DMS i                                        |                                            | 81       |  |  |  |
| 20. Abbre                                        | eviations                                  | 83       |  |  |  |

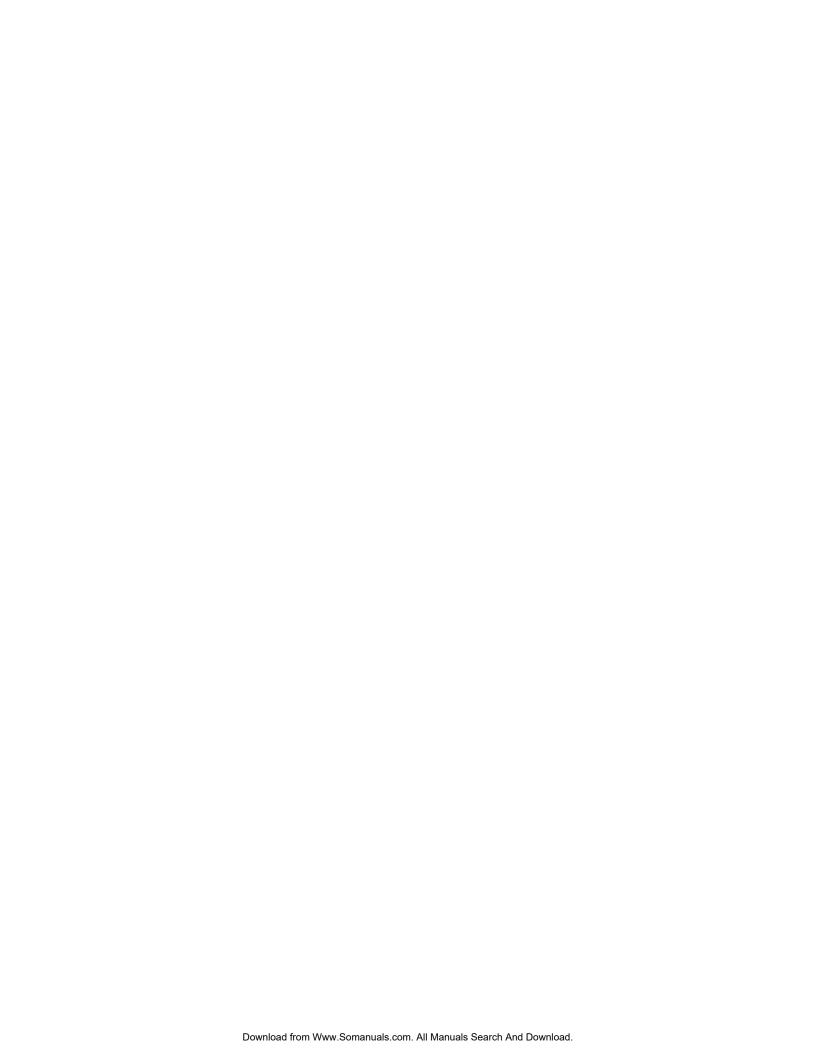

### 1. Introduction

#### Collection and printing log and alarm messages

Logs and Alarms are collected for TOPS Voice Service Node (VSN) using the log and alarm subsystem installed in base TOPS VSN software. The same subsystem is responsible for creating log and alarm reports. These are stored temporarily on the TOPS VSN and can be sent to a printer or to a terminal for continuous display. TOPS VSN uses a dedicated printer to report its log messages.

Predefined log and alarm configuration datafill is delivered to the operating company as part of the TOPS VSN installation tapes.

#### **TOPS VSN log message format**

A typical TOPS VSN log or alarm message is shown below in figure 1-1. Its identifying information is printed on one or two lines, and is followed by the message.

Figure 1-1
Sample TOPS VSN log/alarm message

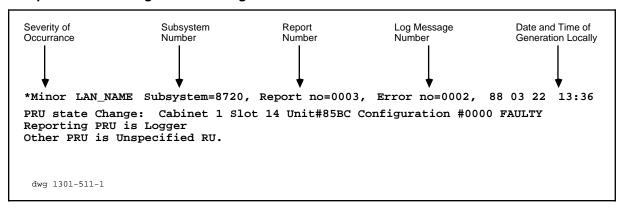

#### **Header Information For TOPS VSN Log Messages.**

Identifying information, also known as header information, uniquely identifies each log and alarm message. The header of every log or alarm message generated by TOPS VSN contains the following:

- (a) **Date and Time.** The date and time are displayed in the upper left of the message. The format of the date is yymmdd, and the format of the time is hh:mm.
- (b) **Severity.** Each log message specifies the severity of the event it is reporting. The following terms or values are used to indicate severity:

| *C       | Critical                     | Severity 1                                           | Logs with this severity generate critical alarms. These logs and alarms are the result of catastrophic failures such as power failures.                                                                                                    |
|----------|------------------------------|------------------------------------------------------|----------------------------------------------------------------------------------------------------|
| **       | Major                        | Severity 2                                           | Logs with this severity generate major alarms. These logs and alarms are the result serious failures such as PRUs being unable to initialize.                                                                                                    |
| *        | Minor                        | Severity 3                                           | Logs with this severity generate minor alarms. These alarms are used to flag problems that need either a visual or audible display at the TOPS VSN site. An example of a problem that would cause a minor alarm is an incorrect table entry.                                          |
| GE<br>LE | vent<br>rror<br>vent<br>rror | Severity 4<br>Severity 5<br>Severity 6<br>Severity 7 | These are intermediate severity ratings. An event is a happening that does not effect service. The event is simply logged for the record. An error is also considered non-service affecting. It is an isolated error condition caused by the system, for example, a single lost call. |
|          | rning/<br>ouble              | Severity 8                                           | This log severity indicates a warning.                                                                                                    |
| Sta      | ntus                         | Severity 9                                           | This log severity reports the status of a particular software or hardware unit. The percentage of disk space used is an example of a log with status severity.                                                                                                    |
| Pro      | gress                        | Severity 10                                          | Log reports the progress of an event.                                                                                                    |
|          |                              | Severity 11-13                                       | These severity ratings are not defined for TOPS VSN.                                                                                                    |

| Status 14   | Status 14 | Used for login/logout security related events. This status is now used by all logs generated from two DVS subsystems (8029 System Administration (Report #1 only, and 8039 Security Agent Sub-PRU). The logs produced from these two subsystems identify logins, logouts, changes to USERIDs and Admin objects. |
|-------------|-----------|----------------------------------------------------------------------------------------------------|
| Information | Status 15 | This log severity is used for informational purposes only.                                                                                                    |

(c) **Subsystem Number.** The subsystem number is a four-digit hexadecimal number that identifies a message subsystem. For example, the subsystem number for TOPS VSN common logs is 0200 to 020A. Each program resource unit (PRU) that generates logs has its own subsystem; the common logs are shared by all TOPS VSN PRUs.

The following list identifies the number associated with each PRU:

0200 - Common Logs - Run Errors

0201 - Common Logs - Tasking Errors

0202 - Common Logs - I/O Errors

0203 - Common Logs - VTP Errors

020A - TOPS VSN Common Logs

0220 - VI Resource Manager Logs

8722 - Alarms PRU

9440 - ACPE Resource Manager Logs

9441 - Control Link Logs

9442 - ACPE Logs + ACPE Executor

9443 - T1 Resource Manager Logs

9445 - ACPE Maintenance Position

**Report Number.** Report numbers are hexadecimal numbers. They identify the group or category within the subsystem file the message belongs to. For TOPS VSN common log messages, the following numbering convention applies:

| Number | Туре                     |
|--------|--------------------------|
| 0000   | Nonspecified error types |
| 0001   | Run errors               |
| 0002   | Tasking errors           |
| 0003   | IO errors                |

(e) **Error Number.** Error numbers are hexadecimal numbers. They identify the specific error condition within each report number grouping.

#### **Change history**

This section summarizes the important changes that affect this publication. They are arranged under the heading of the appropriate Batch Change Supplement (BCS) release.

#### BCS30

The presentation of this publication has been changed.

The following changes to the TOPS VSN application were made by BCS30:

- introduction of log messages for the locality database
- introduction of log messages for the prompt manager
- addition of an abbreviations list
- introduction of log messages for the support of locality call processing

#### BCS31

This Document has been reissued as part of the BCS31 release.

#### BCS32

This document has been revised to include several new alarms in the 8722 subsystem and to include a list of suppressed and thresholded logs.

#### **VSN03 - Version 02.01**

This document has been revised to include several new alarm and log messages.

#### VSN04 - Version 03.01

This document has been revised to include a new log message.

## 2. TOPS VSN log messages

TOPS VSN log messages are separated into two groups: common logs, and PRU-specific logs. Each group generates logs from a single subsystem (in most cases a subsystem is defined by a PRU). This Publication uses separate tables for each subsystem that generates logs.

The first six tables list logs that are common to TOPS VSN as a whole. These logs are generated from base software but have specific application to TOPS VSN. With these logs there is no one-to-one correspondence between subsystem and PRU. The remaining tables list logs by software (PRU) subsystem. A complete list of logs generated from base software is given in Publication 450-1301-511.

Accompanying each log entry is a definition and a description of the action the user must take to respond to the log. This Publication contains the following log sections:

- 3. lists messages for base run errors.
- 4. lists messages for base tasking errors.
- **5.** lists messages for base IO errors.
- **6.** lists messages for base VTP errors.
- 7. lists messages for TOPS VSN common logs.
- **8.** lists base maintenance notices.
- 9. lists messages for VI resource manager errors.
- 10. lists messages for the Alars PRU.
- 11. lists messages for ACPE resource manager errors.
- 12. lists messages for datalink errors.
- 13. lists messages for ACPE errors.
- 14. lists messages for T1 resource manager errors.
- 15. lists messages for the Locality Database.
- **16.** lists messages for the Prompt Manager.

# 6 DNC Logs TOPS VSN Log Messages The following messages are the complete, or raw messages. The log service may select only certain items from the lists shown for each message, depending on the nature of the event.

# 3. Common TOPS VSN log messages - 0200

0001/0000 Message: [PRU\_name] has encountered a bus error. This is an

unrecoverable error and the SRU where this PRU resides should be rebooted.

**Description:** The software task failed because of a hardware error. If the PRU declares itself faulty then the log subsystem detects the faulty condition and raises an alarm.

**Action:** Reboot the SRU. If the error occurs more than once a week replace the SRU. Record all action taken.

the SRU. Record all action take

0001/0001 **Message:** [PRU\_name] has encountered a divided by zero run error. This is an unrecoverable error and the PRU should be rebooted.

**Description:** The software task failed because it encountered a divide by zero operation. The PRU may declare itself faulty or recreate the task.

**Action:** If the PRU is in the working state, no action is required. If the PRU is in the faulty state, document the problem, restart the PRU, and then contact NT.

0001/0002 **Message:** [PRU\_name] has encountered a dereferencing of an odd address run error. This is an unrecoverable error and the PRU should be rebooted.

**Description:** The software task failed due to a software error. The PRU may declare itself faulty or recreate the task. If the PRU declares itself faulty then the log subsystem detects the faulty condition and raises an alarm.

**Action:** If the PRU is in the working state, no action is required. If the PRU is in a faulty state, document the problem, restart the PRU, and then contact NT.

0001/0003 **Message:** [PRU\_name] has encountered an illegal user instruction run error. This is an unrecoverable error and the PRU should be rebooted.

**Description:** The software task failed due to a software error. The PRU may declare itself faulty or recreate the task. If the PRU declares itself faulty then the log subsystem detects the faulty condition and raises an alarm.

**Action:** If the PRU is in the working state, no action is required. If the PRU is in the faulty state, document the problem, restart the PRU, and then contact NT.

0001/0004 Message: [PRU\_name] has encountered a value range error. This is an

unrecoverable error and the PRU should be rebooted.

**Description:** The software task failed due to a software error. The PRU may declare itself faulty or recreate the task. If the PRU declares itself faulty then the log subsystem detects the faulty condition and raises an alarm.

**Action:** If the PRU is in the working state, no action is required. If the PRU is in the faulty state, document the problem, restart the PRU, and then contact NT.

0001/0005

**Message:** [PRU\_name] has encountered a stack overflow condition. This is an unrecoverable error and the PRU should be rebooted.

**Description:** The software task failed due to a software error. The PRU may declare itself faulty or recreate the task. If the PRU declares itself faulty then the log subsystem detects the faulty condition and raises an alarm.

**Action:** If the PRU is in the working state, no action is required. If the PRU is in the faulty state, document the problem, restart the PRU, and then contact NT.

0001/0006

*Message:* [PRU\_name] has encountered a privilege violation error. This is an unrecoverable error and the PRU should be rebooted.

**Description:** The software task failed due to a software error. The PRU may declare itself faulty or recreate the task. If the PRU declares itself faulty then the log subsystem detects the faulty condition and raises an alarm.

**Action:** If the PRU is in the working state, no action is required. If the PRU is in the faulty state, document the problem, restart the PRU, and then contact NT.

0001/0007

**Message:** [PRU\_name], Filler log. This log should not occur as defined in Errordefs.

**Description:** The software task failed due to a software error.

Action: Retain all information regarding the problem, and then contact NT.

0001/0008

*Message:* [PRU\_name] has no buffer pools associated with the task. This is an unrecoverable error and the PRU should be rebooted.

**Description:** The software task failed due to a software error. The PRU may declare itself faulty or recreate the task. If the PRU declares itself faulty then the log subsystem detects the faulty condition and raises an alarm.

**Action:** If the PRU is in the working state, no action is required. If the PRU is in the faulty state, document the problem, restart the PRU, and then contact NT.

0001/0009

**Message:** [PRU\_name] can not allocate control blocks. This is an unrecoverable error and the PRU should be rebooted. If rebooting the PRU does not solve the problem, reboot the SRU.

**Description:** The software task failed because it could not allocate control blocks. Control blocks are required for communication between PRUs. The PRU may declare itself faulty or recreate the task. If the PRU declares itself faulty then the log subsystem detects the faulty condition and raises an alarm.

**Action:** Reboot the PRU. If this action does not correct the problem, then reboot the SRU. If the error occurs more than once a week replace the SRU. Document the problem and record all action taken.

#### 0001/000A

**Message:** [PRU\_name] encountered a segment or mapper error. This is an unrecoverable error and the PRU should be rebooted. If rebooting the PRU does not solve the problem, reboot the SRU.

**Description:** The software task failed because it encountered a segment or mapping error. The PRU may declare itself faulty or recreate the task. If the PRU declares itself faulty then the log subsystem detects the faulty condition and raises an alarm.

**Action:** Reboot the PRU. If this action does not correct the problem, then reboot the SRU. If the error occurs more than once a week replace the SRU. Document the problem and record all action taken.

#### 0001/000B

*Message:* [PRU\_name] has been in a critical region too long. This is an unrecoverable error and the PRU should be rebooted.

**Description:** The software task failed due to a software error. The PRU may declare itself faulty or recreate the task. If the PRU declares itself faulty then the log subsystem detects the faulty condition and raises an alarm.

**Action:** If the PRU is in the working state, no action is required. If the PRU is in the faulty state, document the problem, restart the PRU, and then contact NT.

#### 0001/000C

**Message:** [PRU\_name] has encountered a parity error. This is an unrecoverable error and the SRU should have diagnostics run.

**Description:** The software task failed because of a parity error. The PRU may declare itself faulty or recreate the task. If the PRU declares itself faulty then the log subsystem detects the faulty condition and raises an alarm.

**Action:** Run diagnostics on the SRU containing the PRU. To do this take all other PRUs out of service first. If diagnostics fail, replace the SRU. If diagnostics do not detect an error but the problem persists, replace the SRU. Document the problem and record all action taken.

#### 0001/000D

**Message:** [PRU\_name] encountered a kernel error. This is an unrecoverable error and the SRU should be rebooted.

**Description:** The software task failed because the kernel of the SRU in which the PRU is operating has encountered an unexpected state. The PRU may declare itself faulty or recreate the task. If the PRU declares itself faulty then the log subsystem detects the faulty condition and raises an alarm.

**Action:** Reboot the SRU. If the error occurs more than once a week replace the SRU. Document the problem and record all action taken.

#### 0001/000E

*Message:* [PRU\_name] has encountered a floating point math error. This is an unrecoverable error and the PRU should be rebooted.

**Description:** The software task failed due to a reference error. The PRU may declare itself faulty or recreate the task.

**Action:** If the PRU is in the working state, no action is required. If the PRU is in the faulty state, document the problem, restart the PRU, and then contact NT.

#### 0001/000F

**Message:** [PRU\_name] has encountered a nil pointer reference run error. This is an unrecoverable error and the PRU should be rebooted.

**Description:** The software task failed due to a reference error. The PRU may declare itself faulty or recreate the task.

**Action:** If the PRU is in the working state, no action is required. If the PRU is in the faulty state, document the problem, restart the PRU, and then contact NT.

#### 0001/0010

**Message:** [PRU\_name] has encountered a run error when performing a set operation. This is an unrecoverable error and the PRU should be rebooted.

**Description:** The software task failed during a set operation. The PRU may declare itself faulty or recreate the task.

**Action:** If the PRU is in the working state, no action is required. If the PRU is in the faulty state, document the problem, restart the PRU, and then contact NT.

#### 0001/0011

**Message:** [PRU\_name] has encountered a run error while performing a math operation. Specifically, the error occurred when performing a conversion of a long integer to a short integer. This is an unrecoverable error and the PRU should be rebooted.

**Description:** The software task failed because the integer was to large to be converted to a short integer. The PRU may declare itself faulty or recreate the task. If the PRU declares itself faulty then the log subsystem detects the faulty condition and raises an alarm.

**Action:** If the PRU is in the working state, no action is required. If the PRU is in the faulty state, document the problem, restart the PRU, and then contact NT

#### 0001/0012

*Message:* [PRU\_name] has encountered a divide by zero run error. This is an unrecoverable error.

**Description:** The software task failed because of a long divide by zero operation. The PRU may declare itself faulty or recreate the task.

**Action:** If the PRU is in the working state, no action is required. If the PRU is in the faulty state, document the problem, restart the PRU, and then contact NT

#### 0001/0013

**Message:** [PRU\_name] has encountered an overflow run error when performing multiplication. This is an unrecoverable error and the PRU should be rebooted.

**Description:** The software task failed because a multiplication operation was too large and overflowed. The PRU may declare itself faulty or recreate the task.

**Action:** If the PRU is in the working state, no action is required. If the PRU is in the faulty state, document the problem, restart the PRU, and then contact NT.

#### 0001/0014

**Message:** [PRU\_name] has attempted to exit a procedure not directly called. This is an unrecoverable error and the PRU should be rebooted.

**Description:** The software task failed because it tried to perform an exit command from a procedure it was not currently executing. The PRU may declare itself faulty or recreate the task.

**Action:** If the PRU is in the working state, no action is required. If the PRU is in the faulty state, document the problem, restart the PRU, and then contact NT.

0001/0015

**Message:** [PRU\_name] encountered a mini-task error. This is an unrecoverable error and the PRU should be rebooted.

**Description:** The software task failed due to a software error. The PRU may declare itself faulty or recreate the task.

**Action:** If the PRU is in the working state, no action is required. If the PRU is in the faulty state, document the problem, restart the PRU, and then contact NT.

0001/0016

**Message:** [PRU\_name] was passed input to a transcendental function that was negative. This is an unrecoverable error and the PRU should be rebooted.

**Description:** The software task failed because a negative value was used for a transcendental function. Transcendental function values must be positive. The PRU may declare itself faulty or recreate the task.

**Action:** If the PRU is in the working state, no action is required. If the PRU is in the faulty state, document the problem, restart the PRU, and then contact NT.

0001/0017

*Message:* [PRU\_name] encountered an error associated with IEEE real numbers. This is an unrecoverable error and the PRU should be rebooted.

**Description:** The software task failed because of an illegal IEEE real number operation. The PRU may declare itself faulty or recreate the task.

**Action:** If the PRU is in the working state, no action is required. If the PRU is in the faulty state, document the problem, restart the PRU, and then contact NT.

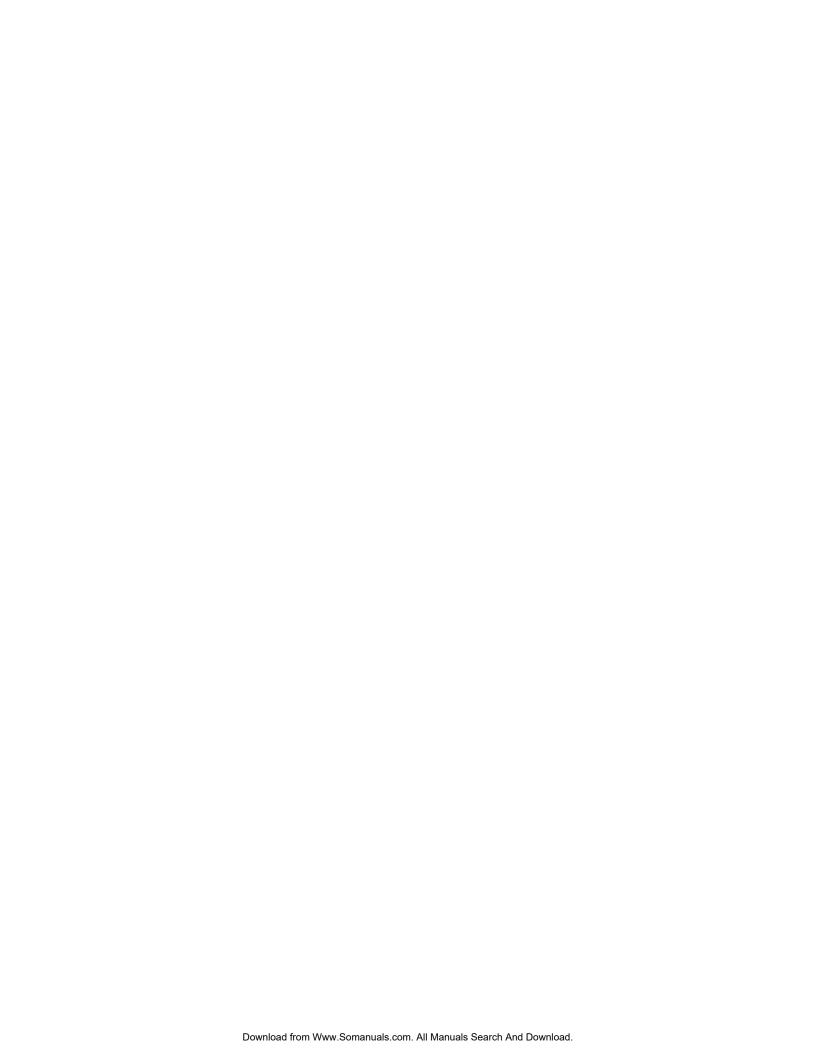

# 4. Common TOPS VSN log messages -0201

0002/0000 Message: [PRU\_name] has successfully communicated with [Other

PRU\_name]. (No error detected.)

**Description:** The named PRUs are communicating.

**Action:** No action is required.

0002/0001 **Message:** [Sending\_PRU\_name] was trying to communicate with [Receiving\_PRU\_name] but could not. This means the message was not accepted after a

timeout value.

**Description:** The sending PRU could not communicate with the receiving PRU. The latter did not accept the message after a specified time interval. It is the responsibility of the sending PRU to recover from the error by resending

the message, or to declare itself faulty.

**Action:** If the PRU is in the working state, no action is required. If the PRU is in the faulty state, document the problem, restart both sending and receiving

PRUs, and then contact NT.

0002/0002 **Message:** [Sending\_PRU\_name] was trying to communicate with [Receiving\_PRU\_name] but could not. This means the message was not accepted after a

timeout value.

**Description:** The sending PRU could not communicate with the receiving PRU. The latter did not accept the message after a specified time interval. It is the responsibility of the sending PRU to recover from the error by resending

the message or to declare itself faulty.

**Action:** If the PRU is in the working state, no action is required. If the PRU is in the faulty state, document the problem, restart both sending and receiving

PRUs, and then contact NT.

0002/0003 **Message:** [Sending\_PRU\_name] was trying to communicate with [Receiving\_PRU\_name] but could not. This means the message was not accepted after a

timeout value.

**Description:** The sending PRU could not communicate with the receiving PRU. The latter did not accept the message after a specified time interval. It is the responsibility of the sending PRU to recover from the error by resending the message or to declare itself faulty.

**Action:** If the PRU is in the working state, no action is required. If the PRU is in the faulty state, document the problem, restart both sending and receiving PRUs, and then contact NT.

0002/0004

**Message:** [Sending\_PRU\_name] was trying to communicate with [Receiving\_PRU\_name] but could not. Either a bad control block handler or a bad taskID could cause such an error.

**Description:** The sending PRU could not communicate with the receiving PRU. The latter did not accept the message. It is the responsibility of the sending PRU to recover from the error by resending the message or to declare itself faulty.

**Action:** If the PRU is in the working state, no action is required. If the PRU is in the faulty state, document the problem, restart both sending and receiving PRUs, and then contact NT.

0002/0005

**Message:** [Sending\_PRU\_name] was trying to communicate with [Receiving\_PRU\_name] but could not. The receiver of the message [Receiving\_PRU\_name] is probable cause of error.

**Description:** The sending PRU could not communicate with the receiving PRU. The latter did not accept the message. It is the responsibility of the sending PRU to recover from the error by resending the message or to declare itself faulty.

**Action:** If the PRU is in the working state, no action is required. If the PRU is in the faulty state, document the problem, restart both sending and receiving PRUs, and then contact NT.

0002/0006

**Message:** [Sending\_PRU\_name] was trying to communicate with [Receiving\_PRU\_name] but could not. This means the message was not accepted after a timeout value.

**Description:** The sending PRU could not communicate with the receiving PRU. The latter did not accept the message after a specified time interval. It is the responsibility of the sending PRU to recover from the error by resending the message or to declare itself faulty.

**Action:** If the PRU is in the working state, no action is required. If the PRU is in the faulty state, document the problem, restart both sending and receiving PRUs, and then contact NT.

0002/0007

**Message:** [Sending\_PRU\_name] was trying to communicate with [Receiving\_PRU\_name] but could not. The sender encountered an invalid wait time.

**Description:** The sending PRU could not communicate with the receiving PRU. The latter did not accept the message after a specified time interval. It is the responsibility of the sending PRU to recover from the error by resending the message or to declare itself faulty.

**Action:** If the PRU is in the working state, no action is required. If the PRU is in the faulty state, document the problem, restart both sending and receiving PRUs, and then contact NT.

#### 0002/0008

**Message:** [PRU\_NAME] was trying to communicate with [PRU\_NAME] but could not.

->TaskResult=<task\_result\_num>

"Diagnostic String1"

"Diagnostic String2"

**Description:** This log indicates that a communication error has occurred. Action may be required, depending on the state of the PRU(s). If the PRU(s) are in a "working" state, it can be assumed that the software recovered from the error and no further action is required. If one or both of the PRUs are "faulty" or if the problem persists, reboot the "faulty" PRU(s).

**Action:** If the problem persists, retain all of the information regarding the problem and contact your NT representative.

0002/0009

*Message:* [Sending\_PRU\_name] was trying to initiate a task but could not.

**Description:** The sending PRU could not initiate a task. It is the responsibility of this PRU to recover from the error by resending the message or to declare itself faulty.

**Action:** If the PRU is in the working state, no action is required. If the PRU is in the faulty state, document the problem and reboot the PRU. If the problem persists reboot the SRU in which the PRU resides. Document the problem, record all action taken , and then call NT.

0002/000F

**Message:** [Sending\_PRU\_name] was trying to communicate with [Receiving\_PRU\_name] but could not. The sender [Sending\_PRU\_name] did not have a communication pool available OR there was an invalid "MakePool".

**Description:** The sending PRU could not communicate with the receiving PRU. It is the responsibility of the sending PRU to recover from the error by resending the message or to declare itself faulty.

**Action:** If the PRU is in the working state, no action is required. If the PRU is in the faulty state, document the problem, restart both sending and receiving PRUs, and then contact NT.

0002/0011

**Message:** [Sending\_PRU\_name] was trying to communicate with [Receiving\_PRU\_name] but could not. The sender [Sending\_PRU\_name] encountered an illegal operation in its mini task.

**Description:** The sending PRU could not communicate with the receiving PRU. It is the responsibility of the sending PRU to recover from the error by resending the message or to declare itself faulty.

**Action:** If the PRU is in the working state, no action is required. If the PRU is in the faulty state, document the problem, restart both sending and receiving PRUs, and then contact NT.

0002/0015

**Message:** [Sending\_PRU\_name] was trying to communicate with [Receiving\_PRU\_name] but could not. Depending on the type of communication method used either [Receiving\_PRU\_ name] or [Sending\_PRU\_name] does not have enough communication buffers available.

**Description:** The sending PRU could not communicate with the receiving PRU. The latter did not accept the message. It is the responsibility of the sending PRU to recover from the error by resending the message or to declare itself faulty.

**Action:** If the PRU is in the working state, no action is required. If the PRU is in the faulty state, document the problem, restart both sending and receiving PRUs, and then contact NT.

0002/0016

**Message:** [Sending\_PRU\_name] was trying to communicate with [Receiving\_PRU\_name] but could not. The sender [Sending\_PRU\_ name] could not transmit to the network.

**Description:** The sending PRU could not communicate with the receiving PRU. It is the responsibility of the sending PRU to recover from the error by resending the message or to declare itself faulty.

**Action:** If the PRU is in the working state, no action is required. If the PRU is in the faulty state, restart the sending PRU. If the problem persists, then reboot the entire machine. Document the problem, record all action taken, and then contact NT.

0002/0017

**Message:** [Sending\_PRU\_name] was trying to communicate with [Receiving\_PRU\_name] but could not. The sender [Sending\_PRU\_ name] encountered a stack overflow.

**Description:** The sending PRU could not communicate with the receiving PRU. It is the responsibility of the sending PRU to recover from the error by resending the message or to declare itself faulty.

**Action:** If the PRU is in the working state, no action is required. If the PRU is in the faulty state, then restart the sending PRU. If the problem persists, then reboot the SRU in which the PRU resides. Document the problem, record all action taken, and then contact NT.

0002/0018

**Message:** [Sending\_PRU\_name] was trying to communicate with [Receiving\_PRU\_name] but could not. The information being passed within the communication packet is invalid.

**Description:** The sending PRU could not communicate with the receiving PRU. It is the responsibility of the sending PRU to recover from the error by resending the message or to declare itself faulty.

**Action:** If the PRU is in the working state, no action is required. If the PRU is in the faulty state, document the problem, restart both sending and receiving PRUs, and then contact NT.

0002/0019

**Message:** [Sending\_PRU\_name] was trying to communicate with [Receiving\_PRU\_name] but could not. The entry definition in [Receiving\_PRU\_name] does not match what [Sending\_PRU\_ name] expects. User action is required.

**Description:** The sending PRU could not communicate with the receiving PRU because the software version in each were not the same.

**Action:** The user must reinstall both PRUs from the load tape. If the problem persists, then contact NT.

#### 0002/001A

**Message:** [Sending\_PRU\_name] was trying to communicate with [Receiving\_PRU\_name] but could not. The entry definition in [Sending\_PRU\_name] was not found, OR push/pull was invoked when not in entry. User action is required.

**Description:** The sending PRU could not communicate with the receiving PRU because the software version in each were not the same.

**Action:** The user must reinstall both PRUs from the load tape. If the problem persists, then contact NT.

#### 0002/001B

**Message:** [Sending\_PRU\_name] was trying to communicate with [Receiving\_PRU\_name] but could not. The result was a communication failure.

**Description:** The sending PRU can not communicate with the receiving PRU because the receiving PRU is not there. It is the responsibility of the sending PRU to recover from the error or to declare itself faulty.

**Action:** If the PRU is in the working state, no action is required. If the PRU is in the faulty state, document the problem, restart both sending and receiving PRUs, and then contact NT.

#### 0002/001C

**Message:** [Sending\_PRU\_name] was trying to communicate with [Receiving\_PRU\_name] but could not. The result was that the location address of the receiver was invalid.

**Description:** The sending PRU could not communicate with the receiving PRU. It is the responsibility of the sending PRU to recover from the error by resending the message or to declare itself faulty.

**Action:** If the PRU is in the working state, no action is required. If the PRU is in the faulty state, then document the problem, and restart both sending and receiving PRUs. If necessary, restart the SRUs in which both PRUs reside. Record all action taken, and then contact NT.

#### 0002/001D

**Message:** [Sending\_PRU\_name] was trying to communicate with [Receiving\_PRU\_name] but could not. The result was an interval timer error.

**Description:** The sending PRU could not communicate with the receiving PRU. It is the responsibility of the sending PRU to recover from the error by resending the message or to declare itself faulty.

**Action:** If the PRU is in the working state, no action is required. If the PRU is in the faulty state, then document the problem, and restart both sending and receiving PRUs. If necessary, restart the SRUs in which both PRUs reside. Record all action taken, and then contact NT.

#### 0002/001E

**Message:** [Sending\_PRU\_name] was trying to communicate with [Receiving\_PRU\_name] but could not. The problem is the sender [Sending\_PRU\_name] could not obtain control blocks. User action is required.

**Description:** The sending PRU could not communicate with the receiving PRU. It is the responsibility of the sending PRU to recover from the error by resending the message or to declare itself faulty.

# Action: If the PRU is in the working state, no action is required. If the PRU is in the faulty state, then document the problem, and restart both sending and receiving PRUs. If necessary, restart the SRUs in which both PRUs reside. Record all action taken, and then contact NT.

# 5. Common TOPS VSN log messages - 0202

0003/0000 **Message:** [PRU\_name] successfully performed an IO operation on pathname

[file/directory\_pathname].

**Description:** The PRU successfully completed an IO operation.

**Action:** No action required.

0003/0001 **Message:** [PRU\_name] received an IO error (Mixed\_Access) on path [file/directory\_path name]. The "localized SRU" error was the result of mixing IO

types, for example (ReadIn and blockreads).

**Description:** The PRU encountered an error during an IO operation on the file or directory. It is the responsibility of the PRU performing the operation to recover from the error and to retry the operation. If it is unable to do so, then it

can declare itself faulty.

**Action:** If the PRU is in the working state, no action is required. If the PRU is in the faulty state, then reboot the PRU. If the problem persists, then reboot the server which handles the IO operation. If neither reboot operations are successful, then reboot the whole system. Document the problem, the

corrective action taken, and then contact NT.

0003/0002 **Message:** [PRU\_name] received an IO error on path [file/directory\_path name]. The error was the result of reaching a resource limit.

**Description:** The PRU encountered an error during an IO operation on the file or directory. It is the responsibility of the PRU performing the operation to recover from the error and to retry the operation. If it is unable to do so, then it can declare itself faulty.

**Action:** If the PRU is in the working state, no action is required. If the PRU is in the faulty state, then reboot the PRU. If the problem persists, then reboot the server which handles the IO operation. If the PRU is still faulty, then reboot the SRU in which the PRU resides. If all reboot operations are unsuccessful, then reboot the whole system. Document the problem, the corrective action taken, and then contact NT.

**Message:** [PRU\_name] received an IO error on path [file/directory\_path name]. The error was the result of trying to write an illegal character.

0003/0014

**Description:** The PRU encountered an error during an IO operation on the file or directory. It is the responsibility of the PRU performing the operation to recover from the error and to retry the operation. If it is unable to do so, then it can declare itself faulty.

**Action:** If the PRU is in the working state, no action is required. If the PRU is in the faulty state, then reboot the PRU. If the problem persists, then reboot the server which handles the IO operation. If neither reboot operations are successful, then reboot the whole system. Document the problem, the corrective action taken, and then contact NT.

0003/001E

**Message:** [PRU\_name] received an IO error on path [file/directory\_path name]. The error was the result of an out of bounds operation.

**Description:** The PRU encountered an error during an IO operation on the file or directory. The operation was not performed. It is the responsibility of the PRU performing the operation to recover from the error and to retry the operation. If it is unable to do so, then it can declare itself faulty.

**Action:** If the PRU is in the working state, no action is required. If the PRU is in the faulty state, then reboot the PRU. If the problem persists, then reboot the server which handles the IO operation. If neither reboot operations are successful, then reboot the whole system. Document the problem, the corrective action taken, and then contact NT.

0003/0028

**Message:** [PRU\_name] received an IO error on path [file/directory\_path name]. The error was the result of performing an I/O operation on a file that was not opened.

**Description:** The PRU encountered an error during an IO operation on the file or directory. The operation was not performed because it did not make its way to the server. This error is in the SRU where the PRU resides. It is the responsibility of the PRU performing the operation to recover from the error and to retry the operation. If it is unable to do so, then it can declare itself faulty.

**Action:** If the PRU is in the working state, no action is required. If the PRU is in the faulty state, or if the problem persists, then reboot the PRU. If this action doesn't correct the problem, reboot the SRU. If the PRU is still faulty, then reboot the entire system. Document the problem, record all action taken, and then contact NT.

0003/0029

**Message:** [PRU\_name] received an IO error on path [file/directory\_path name]. The error was the result of performing an open operation on a file that was already opened.

**Description:** The PRU encountered an error during an IO (open) operation on the file or directory. The operation was not performed because it did not make its way to the server. The error is in the SRU where the PRU resides. It is the responsibility of the PRU performing the operation to recover from the error and to retry the operation. If it is unable to do so, then it can declare itself faulty.

**Action:** If the PRU is in the working state, no action is required. If the PRU is in the faulty state, then reboot the PRU. If the problem persists, then reboot the server which handles the IO operation. If neither reboot operations are successful, then reboot the whole system. Document the problem, the corrective action taken, and then contact NT.

0003/002A

**Message:** [PRU\_name] received an IO error on path [file/directory\_path name]. The error was the result of trying to save the file to disk, but the file was not opened for "writable" access.

**Description:** The PRU encountered an error during an IO operation such as, open, read, or write, on the file or directory. The operation was not performed because it did not make its way to the server. The error is in the SRU where the PRU resides. It is the responsibility of the PRU performing the operation to recover from the error and to retry the operation. If it is unable to do so, then it can declare itself faulty.

**Action:** If the PRU is in the working state, no action is required. If the PRU is in the faulty state, then reboot the PRU. If the problem persists, then reboot the server which handles the IO operation. If neither reboot operations are successful, then reboot the whole system. Document the problem, the corrective action taken, and then contact NT.

0003/002B

**Message:** [PRU\_name] received an IO error on path [file/directory\_path name]. The error was the result of performing an illegal seek operation.

**Description:** The PRU encountered an error during an IO operation such as, open, read or write, on the file or directory. The operation was not performed because it did not make its way to the server. The error is in the SRU where the PRU resides. It is the responsibility of the PRU performing the operation to recover from the error and to retry the operation. If it is unable to do so, then it can declare itself faulty.

**Action:** If the PRU is in the working state, no action is required. If the PRU is in the faulty state, then reboot the PRU. If the problem persists, then reboot the server which handles the IO operation. If neither reboot operations are successful, then reboot the whole system. Document the problem, record all action taken, and then contact NT.

0003/002C

**Message:** [PRU\_name] received an IO error on path [file/directory\_path name]. The error was the result of performing an operation on a file set using a bad identifier for the file set.

**Description:** The PRU encountered an error during an IO operation on the file or directory. The operation was not performed because it did not make its way to the server. This error is in the SRU where the PRU resides. It is the responsibility of the PRU performing the operation to recover from the error and to retry the operation. If it is unable to do so, then it can declare itself faulty.

**Action:** If the PRU is in the working state, no action is required. If the PRU is in the faulty state, then reboot the PRU. If the problem persists, then reboot the server which handles the IO operation. If neither reboot operations are successful, then reboot the whole system. Document the problem, record all action taken, and then contact NT.

0003/002D

**Message:** [PRU\_name] received an IO error on path [file/directory\_path name]. The error was the result of performing an I/O operation, but the server that was referenced [first\_component\_of\_pathname], was not found.

**Description:** The PRU encountered an error during an IO operation on the file or directory. The operation was not performed because it did not make its way to the server. This error is in the SRU where the PRU resides. It is the responsibility of the PRU performing the operation to recover from the error and to retry the operation. If it is unable to do so, then it can declare itself faulty.

**Action:** If the PRU is in the working state, no action is required. If the PRU is in the faulty state, then reboot the PRU. If the problem persists, then reboot the server which handles the IO operation. If neither reboot operations are successful, then reboot the whole system. Document the problem, record all action taken, and then contact NT.

0003/002E

**Message:** [PRU\_name] received an IO error (Across\_File\_System) on path [file/directory\_path name]. The error was the result of performing an I/O operation across file systems. Some commands are not supported.

**Description:** The PRU encountered an error during an IO operation on the file or directory. The operation was not performed because it did not make its way to the server. This error is in the SRU where the PRU resides. It is the responsibility of the PRU performing the operation to recover from the error and to retry the operation. If it is unable to do so, then it can declare itself faulty.

**Action:** If the PRU is in the working state, no action is required. If the PRU is in the faulty state, then reboot the PRU. If the problem persists, then reboot the server which handles the IO operation. If neither reboot operations are successful, then reboot the whole system. Document the problem, record all action taken, and then contact NT.

0003/002F

**Message:** [PRU\_name] received an IO error (Already\_Logged\_On) on path [file/directory\_path name]. The error was the result of logging into a server that is already logged into.

**Description:** The PRU encountered an error during an IO operation on the file or directory. The operation was not performed because it did not make its way to the server. This error is in the SRU where the PRU resides. It is the responsibility of the PRU performing the operation to recover from the error and to retry the operation. If it is unable to do so, then it can declare itself faulty.

**Action:** If the PRU is in the working state, no action is required. If the PRU is in the faulty state, then reboot the PRU. If the problem persists, then reboot the server which handles the IO operation. If this action doesn't correct the problem, reboot the SRU. If the PRU is still faulty, then reboot the whole system. Document the problem, record all action taken, and then contact NT.

0003/0030

**Message:** [PRU\_name] received an IO error (Client\_Resource\_Limit) on path [file/directory\_path name]. The error was the result of reaching some limit local to the SRU where the PRU [PRU\_name] resides.

**Description:** The PRU encountered an error during an IO operation on the file or directory. The operation was not performed because it did not make its way to the server. Probable cause is one or more open files. This error is in the SRU where the PRU resides. It is the responsibility of the PRU performing the operation to recover from the error and to retry the operation. If it is unable to do so, then it can declare itself faulty.

**Action:** If the PRU is in the working state, no action is required. If the PRU is in the faulty state, then reboot the PRU. If the problem persists, then reboot the server which handles the IO operation. If this action doesn't correct the problem, reboot the SRU. If the PRU is still faulty, then reboot the whole system. Document the problem, record all action taken, and then contact NT.

0003/0031

**Message:** [PRU\_name] received an IO error (Value\_Overflow) on path [file/directory\_path name]. The error was the result of overflowing a particular field.

**Description:** The PRU encountered an error during an IO operation on the file or directory. The operation was not performed because it did not make its way to the server. This error is in the SRU where the PRU resides. It is the responsibility of the PRU performing the operation to recover from the error and to retry the operation. If it is unable to do so, then it can declare itself faulty.

**Action:** If the PRU is in the working state, no action is required. If the PRU is in the faulty state, then reboot the PRU. If the problem persists, then reboot the server which handles the IO operation. If this action doesn't correct the problem, reboot the SRU. If the PRU is still faulty, then reboot the whole system. Document the problem, record all action taken, and then contact NT.

0003/0064

**Message:** [PRU\_name] received an IO error (Mismatch\_In\_Interface) on path [file/directory\_path name]. The "server" error was the result of having old and new versions of kernel/file server code. User action is required.

**Description:** The PRU encountered an error during an IO operation on the file or directory. The operation was not performed because it did not make its way to the server. This error is in the SRU where the PRU resides. It is the responsibility of the PRU performing the operation to recover from the error and to retry the operation. If it is unable to do so, then it can declare itself faulty.

**Action:** Load compatible software loads on each SRU and the file server(s). Reboot the system. Document the problem, record all action taken, and then contact NT.

0003/0065

**Message:** [PRU\_name] received an IO error (Bad\_Pathname) on path [file/directory\_path name]. The "server" error was the result of specific illegal characters, or bad length in the pathname.

**Description:** The PRU encountered an error during an IO operation on the file or directory. The operation was not performed. It is the responsibility of the PRU performing the operation to recover from the error and to retry the operation. If it is unable to do so, then it can declare itself faulty.

**Action:** If the PRU is in the working state, no action is required. If the PRU is in the faulty state, then reboot the PRU. If the problem persists, then reboot the server which handles the IO operation. If neither reboot operations are successful, then reboot the whole system. Document the problem, record all action taken, and then contact NT.

0003/0066

**Message:** [PRU\_name] received an IO error (File\_Not\_Found) on path [file/directory\_path name]. The "server" error was the result of not being able to find the specified file (or path) on the requested server.

**Description:** The PRU encountered an error during an IO operation on the file or directory. The operation was not performed. It is the responsibility of the PRU performing the operation to recover from the error and to retry the operation. If it is unable to do so, then it can declare itself faulty.

**Action:** If the PRU is in the working state, no action is required. If the PRU is in the faulty state, then reboot the PRU. If the problem persists, then reboot the server which handles the IO operation. If neither reboot operations are successful, then reboot the whole system. Document the problem, record all action taken, and then contact NT.

0003/0067

**Message:** [PRU\_name] received an IO error (Cannot\_Create) on path [file/directory\_path name]. The "server" error was the result of not being able to create the specified file (or path).

**Description:** The PRU encountered an error during an IO operation on the file or directory. The operation was not performed. It is the responsibility of the PRU performing the operation to recover from the error and to retry the operation. If it is unable to do so, then it can declare itself faulty.

**Action:** If the PRU is in the working state, no action is required. If the PRU is in the faulty state, then reboot the PRU. If the problem persists, then reboot the server which handles the IO operation. If neither reboot operations are successful, then reboot the whole system. Document the problem, record all action taken, and then contact NT.

0003/0068

**Message:** [PRU\_name] received an IO error (Duplicate\_Name) on path [file/directory\_path name]. The "server" error was the result of attempting to create a file (or directory) when the entity already exits.

**Description:** The PRU encountered an error during an IO operation on the file or directory. The operation was not performed. It is the responsibility of the PRU performing the operation to recover from the error and to retry the operation. If it is unable to do so, then it can declare itself faulty.

**Action:** If the PRU is in the working state, no action is required. If the PRU is in the faulty state, then reboot the PRU. If the problem persists, then reboot the server which handles the IO operation. If neither reboot operations are successful, then reboot the whole system. Document the problem, record all action taken, and then contact NT.

0003/0069

**Message:** [PRU\_name] received an IO error (Bad\_Address) on path [file/directory\_path name]. The "server" error was the result of specifying a bad address.

**Description:** The PRU encountered an error during an IO operation on the file or directory. The operation was not performed. It is the responsibility of the PRU performing the operation to recover from the error and to retry the operation. If it is unable to do so, then it can declare itself faulty.

**Action:** If the PRU is in the working state, no action is required. If the PRU is in the faulty state, then reboot the PRU. If the problem persists, then reboot the server which handles the IO operation. If neither reboot operations are successful, then reboot the whole system. Document the problem, record all action taken, and then contact NT.

0003/006A

**Message:** [PRU\_name] received an IO error (Outside\_File\_Boundaries) on path [file/directory\_path name]. The "server" error was the result of attempting an IO operation outside the boundaries of the file. (Accessing beyond the end of file).

**Description:** The PRU encountered an error during an IO operation on the file or directory. The operation was not performed. It is the responsibility of the PRU performing the operation to recover from the error and to retry the operation. If it is unable to do so, then it can declare itself faulty.

**Action:** If the PRU is in the working state, no action is required. If the PRU is in the faulty state, then reboot the PRU. If the problem persists, then reboot the server which handles the IO operation. If neither reboot operations are successful, then reboot the whole system. Document the problem, record all action taken, and then contact NT.

0003/006B

**Message:** [PRU\_name] received an IO error (Mode\_Conflict) on path [file/directory\_path name]. The "server" error was the result of a mode conflict error. (i.e.. a file was opened for write mode and someone else already had the file opened in the write mode.)

**Description:** The PRU encountered an error during an IO operation on the file or directory. The operation was not performed. It is the responsibility of the PRU performing the operation to recover from the error and to retry the operation. If it is unable to do so, then it can declare itself faulty.

**Action:** If the PRU is in the working state, no action is required. If the PRU is in the faulty state, then reboot the PRU. If the problem persists, then reboot the server which handles the IO operation. If neither reboot operations are successful, then reboot the whole system. Document the problem, record all action taken, and then contact NT.

0003/006C

**Message:** [PRU\_name] received an IO error (Bad\_Obj\_Type) on path [file/directory\_path name]. The "server" error was the result of specifying a bad object type.

**Description:** The PRU encountered an error during an IO operation on the file or directory. The operation was not performed. It is the responsibility of the PRU performing the operation to recover from the error and to retry the operation. If it is unable to do so, then it can declare itself faulty.

**Action:** If the PRU is in the working state, no action is required. If the PRU is in the faulty state, then reboot the PRU. If the problem persists, then reboot the server which handles the IO operation. If neither reboot operations are successful, then reboot the whole system. Document the problem, record all action taken, and then contact NT.

0003/006D

**Message:** [PRU\_name] received an IO error (Access\_Denied) on path [file/directory\_path name]. The "server" error was the result of an access denied operation. (i.e.. The user does not have access rights to the file.)

**Description:** The PRU encountered an error during an IO operation on the file or directory. The operation was not performed. It is the responsibility of the PRU performing the operation to recover from the error and to retry the operation. If it is unable to do so, then it can declare itself faulty.

**Action:** If the PRU is in the working state, no action is required. If the PRU is in the faulty state, then reboot the PRU. If the problem persists, then reboot the server which handles the IO operation. If neither reboot operations are successful, then reboot the whole system. Document the problem, record all action taken, and then contact NT.

0003/006E

**Message:** [PRU\_name] received an IO error (Invalid\_Password) on path [file/directory\_path name]. The "server" error was the result of an invalid password specified.

**Description:** The PRU encountered an error during an IO operation on the file or directory. The operation was not performed. It is the responsibility of the PRU performing the operation to recover from the error and to retry the operation. If it is unable to do so, then it can declare itself faulty.

**Action:** If the PRU is in the working state, no action is required. If the PRU is in the faulty state, then reboot the PRU. If the problem persists, then reboot the server which handles the IO operation. If neither reboot operations are successful, then reboot the whole system. Document the problem, record all action taken, and then contact NT.

0003/006F

**Message:** [PRU\_name] received an IO error (Command\_Not\_Supported) on path [file/directory\_path name]. The "server" error was the result of specifying a command that is not supported.

**Description:** The PRU encountered an error during an IO operation on the file or directory. The operation was not performed. It is the responsibility of the PRU performing the operation to recover from the error and to retry the operation. If it is unable to do so, then it can declare itself faulty.

**Action:** If the PRU is in the working state, no action is required. If the PRU is in the faulty state, then reboot the PRU. If the problem persists, then reboot the server which handles the IO operation. If neither reboot operations are successful, then reboot the whole system. Document the problem, record all action taken, and then contact NT.

0003/0070

**Message:** [PRU\_name] received an IO error (Device\_Offline) on path [file/directory\_path name]. The "server" error was the result of attempting to access a device that is offline.

**Description:** The PRU encountered an error during an IO operation on the file or directory. The operation was not performed. It is the responsibility of the PRU performing the operation to recover from the error and to retry the operation. If it is unable to do so, then it can declare itself faulty.

**Action:** Put the required device on line or specify an alternate online device. If the PRU is in the working state, no action is required. If the PRU is in the faulty state, then reboot the PRU. If the problem persists, then reboot the server which handles the IO operation. If neither reboot operations are successful, then reboot the whole system. Document the problem, record all action taken, and then contact NT.

0003/0071

**Message:** [PRU\_name] received an IO error (Server\_Resource\_Limit) on path [file/directory\_path name]. The "server" error was the result of reaching a server resource limit, probably too many files open.

**Description:** The PRU encountered an error during an IO operation on the file or directory. The operation was not performed. It is the responsibility of the PRU performing the operation to recover from the error and to retry the operation. If it is unable to do so, then it can declare itself faulty.

**Action:** Close all files that do not need to be open. If the PRU is in the working state, no action is required. If the PRU is in the faulty state, then reboot the PRU. If the problem persists, then reboot the server which handles the IO operation. If neither reboot operations are successful, then reboot the whole system. Document the problem, record all action taken, and then contact NT.

0003/0072

**Message:** [PRU\_name] received an IO error (Parity\_Error) on path [file/directory\_path name]. The "server" error was the result of a parity error in reading data from the server.

**Description:** The PRU encountered an error during an IO operation on the file or directory. The operation was not performed. It is the responsibility of the PRU performing the operation to recover from the error and to retry the operation. If it is unable to do so, then it can declare itself faulty.

**Action:** If the PRU is in the working state, no action is required. If the PRU is in the faulty state, then reboot the PRU and the file server. If the problem persists, replace the file server SRU and if necessary, the disk. Document the problem, record all action taken, and then contact NT.

0003/0073

**Message:** [PRU\_name] received an IO error (Disk\_Write\_Protected) on path [file/directory\_path name]. The "server" error was the result of trying to write to a disk that is write protected. Access SAS utilities and unprotect the server. If it is the prime disk, use FSPATCH.

**Description:** The PRU encountered an error during an IO (write) operation on the file or directory. The operation was not performed. It is the responsibility of the PRU performing the operation to recover from the error and to retry the operation. If it is unable to do so, then it can declare itself faulty.

**Action:** Reset the write protect flag of the file server. If the PRU is in the working state, no further action is required. If the PRU is in the faulty state, then reboot the PRU and the file server. If the problem persists, replace the file server SRU and if necessary, the disk. Document the problem, record all action taken, and then contact NT.

0003/0074

**Message:** [PRU\_name] received an IO error (No\_Directory) on path [file/directory\_path name]. The "server" error was the result of performing an operation on a directory that does not exit.

**Description:** The PRU encountered an error during an IO operation trying to access a directory. The operation was not performed. It is the responsibility of the PRU performing the operation to recover from the error and to retry the operation. If it is unable to do so, then it can declare itself faulty.

**Action:** If the PRU is in the working state, no action is required. If the PRU is in the faulty state, then reboot the PRU. If the problem persists, then reboot the server which handles the IO operation. If neither reboot operations are successful, then reboot the whole system. Document the problem, record all action taken, and then contact NT.

0003/0075

**Message:** [PRU\_name] received an IO error (Object\_Not\_Writable) on path [file/directory\_path name]. The "server" error was the result of performing a write operation on an object (or file) that can not be written to.

**Description:** The PRU encountered an error during an IO (write) operation on the file or object. The operation was not performed. It is the responsibility of the PRU performing the operation to recover from the error and to retry the operation. If it is unable to do so, then it can declare itself faulty.

**Action:** If the PRU is in the working state, no action is required. If the PRU is in the faulty state, then reboot the PRU. If the problem persists, then reboot the server which handles the IO operation. If neither reboot operations are successful, then reboot the whole system. Document the problem, record all action taken, and then contact NT.

0003/0076

**Message:** [PRU\_name] received an IO error (Bad\_Access\_Mode) on path [file/directory\_path name]. The "server" error was the result of an illegal access specification in pathname.

**Description:** The PRU encountered an error during an IO operation on the file or directory. The operation was not performed. It is the responsibility of the PRU performing the operation to recover from the error and to retry the operation. If it is unable to do so, then it can declare itself faulty.

**Action:** If the PRU is in the working state, no action is required. If the PRU is in the faulty state, then reboot the PRU. If the problem persists, then reboot the server which handles the IO operation. If neither reboot operations are successful, then reboot the whole system. Document the problem, record all action taken, and then contact NT.

0003/0077

**Message:** [PRU\_name] received an IO error (Bad\_Remote\_Pointer) on path [file/directory\_path name]. The "server" error was the result of using a bad remote pointer.

**Description:** The PRU encountered an error during an IO operation on the file or directory. The operation was not performed. It is the responsibility of the PRU performing the operation to recover from the error and to retry the operation. If it is unable to do so, then it can declare itself faulty.

**Action:** If the PRU is in the working state, no action is required. If the PRU is in the faulty state, then reboot the PRU. If the problem persists, then reboot the server which handles the IO operation. If neither reboot operations are successful, then reboot the whole system. Document the problem, record all action taken, and then contact NT.

0003/0078

**Message:** [PRU\_name] received an IO error (Transaction\_Timeout) on path [file/directory\_path name]. The "server" error was the result of a timeout that occurred on a close/commit of a transactional file set.

**Description:** The PRU encountered an error during an IO operation on the file or directory. The operation was not performed. It is the responsibility of the PRU performing the operation to recover from the error and to retry the operation. If it is unable to do so, then it can declare itself faulty.

**Action:** If the PRU is in the working state, no action is required. If the PRU is in the faulty state, then reboot the PRU. If the problem persists, then reboot the server which handles the IO operation. If neither reboot operations are successful, then reboot the whole system. Document the problem, record all action taken, and then contact NT.

0003/0079

**Message:** [PRU\_name] received an IO error (Date\_Noset) on path [file/directory\_path name]. The error was the result of attempting a file commit with no time server on node.

**Description:** The PRU encountered an error during an IO operation on the file or directory. The operation was not performed. It is the responsibility of the PRU performing the operation to recover from the error and to retry the operation. If it is unable to do so, then it can declare itself faulty.

**Action:** If the PRU is in the working state, no action is required. If the PRU is in the faulty state, then reboot the PRU. If the problem persists, then reboot the server which handles the IO operation. If neither reboot operations are successful, then reboot the whole system. Document the problem, record all action taken, and then contact NT.

0003/0082

**Message:** [PRU\_name] received an IO error (Bad\_Directory) on path [file/directory\_path name]. The error was the result of not being able to recognize the directory structure on the floppy.

**Description:** The PRU encountered an error during an IO operation on the file or directory. The operation was not performed. It is the responsibility of the PRU performing the operation to recover from the error and to retry the operation. If it is unable to do so, then it can declare itself faulty.

**Action:** If the PRU is in the working state, no action is required. If the PRU is in the faulty state, then reboot the PRU. If the problem persists, then reboot the server which handles the IO operation. If neither reboot operations are successful, then reboot the whole system. Document the problem, record all action taken, and then contact NT.

0003/0083

**Message:** [PRU\_name] received an IO error (Too\_Many\_Files\_On\_Dir) on path [file/directory\_path name]. The error was the result of an overrun on UCSD limit of 77 files per floppy.

**Description:** The PRU encountered an error during an IO operation on the file or directory. The operation was not performed. It is the responsibility of the PRU performing the operation to recover from the error and to retry the operation. If it is unable to do so, then it can declare itself faulty.

**Action:** Remove unwanted files from the floppy. If the PRU is in the working state, no action is required. If the PRU is in the faulty state, then reboot the PRU. If the problem persists, then reboot the server which handles the IO operation. If neither reboot operations are successful, then reboot the whole system. Document the problem, record all action taken, and then contact NT.

0003/0084

**Message:** [PRU\_name] received an IO error (No\_Room\_On\_Vol) on path [file/directory\_path name]. The error was the result of the disk being full.

**Description:** The PRU encountered an error during an IO operation on the file or directory. The operation was not performed. It is the responsibility of the PRU performing the operation to recover from the error and to retry the operation. If it is unable to do so, then it can declare itself faulty.

**Action:** If the PRU is in the working state, no action is required. If the PRU is in the faulty state, then reboot the PRU. If the problem persists, then reboot the server which handles the IO operation. If neither reboot operations are successful, then reboot the whole system. Document the problem, record all action taken, and then contact NT.

0003/0085

**Message:** [PRU\_name] received an IO error (New\_Volume\_Mounted) on path [file/directory\_path name]. The error was the result of a new volume being mounted.

**Description:** The PRU encountered an error during an IO operation on the file or directory. The operation was not performed. It is the responsibility of the PRU performing the operation to recover from the error and to retry the operation. If it is unable to do so, then it can declare itself faulty.

**Action:** If the PRU is in the working state, no action is required. If the PRU is in the faulty state, then reboot the PRU. If the problem persists, then reboot the server which handles the IO operation. If neither reboot operations are successful, then reboot the whole system. Document the problem, record all action taken, and then contact NT.

0003/0086

**Message:** [PRU\_name] received an IO error (Timeout\_On\_Vol) on path [file/directory\_path name]. The error was the result of a server communication problem.

**Description:** The PRU encountered an error during an IO operation on the file or directory. The operation was not performed. It is the responsibility of the PRU performing the operation to recover from the error and to retry the operation. If it is unable to do so, then it can declare itself faulty.

**Action:** If the PRU is in the working state, no action is required. If the PRU is in the faulty state, then reboot the PRU. If the problem persists, then reboot the server which handles the IO operation. If neither reboot operations are successful, then reboot the whole system. Document the problem, record all action taken, and then contact NT.

0003/008C

**Message:** [PRU\_name] received an IO error (Serious\_Error\_Level) on path [file/directory\_path name].

**Description:** The PRU encountered an error during an IO operation on the file or directory. The operation was not performed. It is the responsibility of the PRU performing the operation to recover from the error and to retry the operation. If it is unable to do so, then it can declare itself faulty.

**Action:** If the PRU is in the working state, no action is required. If the PRU is in the faulty state, then reboot the PRU. If the problem persists, then reboot the server which handles the IO operation. If neither reboot operations are successful, then reboot the whole system. Document the problem, record all action taken, and then contact NT.

0003/0094

**Message:** [PRU\_name] received an IO error (Bad\_Comm\_Addr) on path [file/directory\_path name]. The error was the result of specifying an invalid site address.

**Description:** The PRU encountered an error during an IO operation on the file or directory. The operation was not performed. It is the responsibility of the PRU performing the operation to recover from the error and to retry the operation. If it is unable to do so, then it can declare itself faulty.

**Action:** If the PRU is in the working state, no action is required. If the PRU is in the faulty state, then reboot the PRU. If the problem persists, then reboot the server which handles the IO operation. If neither reboot operations are successful, then reboot the whole system. Document the problem, record all action taken, and then contact NT.

0003/0095

**Message:** [PRU\_name] received an IO error (Bad\_Comm\_Msg) on path [file/directory\_path name]. The error was the result of a protocol error between communication servers.

**Description:** The PRU encountered an error during an IO operation on the file or directory. The operation was not performed. It is the responsibility of the PRU performing the operation to recover from the error and to retry the operation. If it is unable to do so, then it can declare itself faulty.

**Action:** If the PRU is in the working state, no action is required. If the PRU is in the faulty state, then reboot the PRU. If the problem persists, then reboot the server which handles the IO operation. If this action doesn't correct the problem, reboot the SRU. If the PRU is still faulty, then reboot the whole system. Document the problem, record all action taken, and then contact NT.

0003/0096

**Message:** [PRU\_name] received an IO error (Comm\_Link\_Failure) on path [file/directory\_path name]. The error was the result of failure in communications between sites.

**Description:** The PRU encountered an error during an IO operation on the file or directory. The operation was not performed. It is the responsibility of the PRU performing the operation to recover from the error and to retry the operation. If it is unable to do so, then it can declare itself faulty.

**Action:** If the PRU is in the working state, no action is required. If the PRU is in the faulty state, then reboot the PRU. If the problem persists, then reboot the server which handles the IO operation. If this action doesn't correct the problem, reboot the SRU. If the PRU is still faulty, then reboot the whole system. Document the problem, record all action taken, and then contact NT.

0003/0097

**Message:** [PRU\_name] received an IO error (Remote\_Site\_Failure) on path [file/directory\_path name]. The error was the result of a failure of the server at the remote site.

**Description:** The PRU encountered an error during an IO operation on the file or directory. The operation was not performed. It is the responsibility of the PRU performing the operation to recover from the error and to retry the operation. If it is unable to do so, then it can declare itself faulty.

**Action:** If the PRU is in the working state, no action is required. If the PRU is in the faulty state, then reboot the PRU. If the problem persists, then reboot the server which handles the IO operation. If this action doesn't correct the problem, reboot the SRU. If the PRU is still faulty, then reboot the whole system. Document the problem, record all action taken, and then contact NT.

0003/0098

**Message:** [PRU\_name] received an IO error (Bad\_File) on path [file/directory\_path name]. The error was the result of file identifier not recognized by the server.

**Description:** The PRU encountered an error during an IO operation on the file or directory. The operation was not performed. It is the responsibility of the PRU performing the operation to recover from the error and to retry the operation. If it is unable to do so, then it can declare itself faulty.

**Action:** If the PRU is in the working state, no action is required. If the PRU is in the faulty state, then reboot the PRU. If the problem persists, then reboot the server which handles the IO operation. If this action doesn't correct the problem, reboot the SRU. If the PRU is still faulty, then reboot the whole system. Document the problem, record all action taken, and then contact NT.

0003/0099

**Message:** [PRU\_name] received an IO error (Consistency\_Check) on path [file/directory\_path name]. The error was the result of data on the disk is not what the file system thinks is on the disk.

**Description:** The PRU encountered an error during an IO operation on the file or directory. The operation was not performed. It is the responsibility of the PRU performing the operation to recover from the error and to retry the operation. If it is unable to do so, then it can declare itself faulty.

**Action:** Reformat the disk. Document the problem, record all action taken, and then contact NT.

0003/009A

**Message:** [PRU\_name] received an IO error (Bad\_Transaction\_ID) on path [file/directory\_path name]. The error was the result of an invalid file set transaction identifier.

**Description:** The PRU encountered an error during an IO operation on the file or directory. The operation was not performed. It is the responsibility of the PRU performing the operation to recover from the error and to retry the operation. If it is unable to do so, then it can declare itself faulty.

**Action:** If the PRU is in the working state, no action is required. If the PRU is in the faulty state, then reboot the PRU. If the problem persists, then reboot the server which handles the IO operation. If this action doesn't correct the problem, reboot the SRU. If the PRU is still faulty, then reboot the whole system. Document the problem, record all action taken, and then contact NT.

0003/009B

**Message:** [PRU\_name] received an IO error (Bad\_Volume\_ID) on path [file/directory\_path name]. The error was the result of the specified volume identifier for the fid (file identifier) is for this server.

**Description:** The PRU encountered an error during an IO operation on the file or directory. The operation was not performed. It is the responsibility of the PRU performing the operation to recover from the error and to retry the operation. If it is unable to do so, then it can declare itself faulty.

**Action:** If the PRU is in the working state, no action is required. If the PRU is in the faulty state, then reboot the PRU. If the problem persists, then reboot the server which handles the IO operation. If this action doesn't correct the problem, reboot the SRU. If the PRU is still faulty, then reboot the whole system. Document the problem, record all action taken, and then contact NT.

0003/009C

**Message:** [PRU\_name] received an IO error (Spares\_Not\_Zero) on path [file/directory\_path name]. The error was the result of the "spares" field input is not zero.

**Description:** The PRU encountered an error during an IO operation on the file or directory. The operation was not performed. It is the responsibility of the PRU performing the operation to recover from the error and to retry the operation. If it is unable to do so, then it can declare itself faulty.

**Action:** If the PRU is in the working state, no action is required. If the PRU is in the faulty state, then reboot the PRU. If the problem persists, then reboot the server which handles the IO operation. If this action doesn't correct the problem, reboot the SRU. If the PRU is still faulty, then reboot the whole system. Document the problem, record all action taken, and then contact NT.

0003/009D

**Message:** [PRU\_name] received an IO error (Bad\_Uobj\_Type) on path [file/directory\_path name]. The error was the result of an invalid Unix Object type specified.

**Description:** The PRU encountered an error during an IO operation on the file or directory. The operation was not performed. It is the responsibility of the PRU performing the operation to recover from the error and to retry the operation. If it is unable to do so, then it can declare itself faulty.

**Action:** If the PRU is in the working state, no action is required. If the PRU is in the faulty state, then reboot the PRU. If the problem persists, then reboot the server which handles the IO operation. If this action doesn't correct the problem, reboot the SRU. If the PRU is still faulty, then reboot the whole system. Document the problem, record all action taken, and then contact NT.

0003/009E

**Message:** [PRU\_name] received an IO error (File\_Exists\_Already) on path [file/directory\_path name]. The error was the result of specifying an exclusive option set but the file already exists.

**Description:** The PRU encountered an error during an IO operation on the file or directory. The operation was not performed. It is the responsibility of the PRU performing the operation to recover from the error and to retry the operation. If it is unable to do so, then it can declare itself faulty.

**Action:** If the PRU is in the working state, no action is required. If the PRU is in the faulty state, then reboot the PRU. If the problem persists, then reboot the server which handles the IO operation. If this action doesn't correct the problem, reboot the SRU. If the PRU is still faulty, then reboot the whole system. Document the problem, record all action taken, and then contact NT.

0003/009F

**Message:** [PRU\_name] received an IO error (Bad\_SCR\_Pathname) on path [file/directory\_path name]. The error was the result of invalid source pathname specified.

**Description:** The PRU encountered an error during an IO operation on the file or directory. The operation was not performed. It is the responsibility of the PRU performing the operation to recover from the error and to retry the operation. If it is unable to do so, then it can declare itself faulty.

**Action:** If the PRU is in the working state, no action is required. If the PRU is in the faulty state, then reboot the PRU. If the problem persists, then reboot the server which handles the IO operation. If this action doesn't correct the problem, reboot the SRU. If the PRU is still faulty, then reboot the whole system. Document the problem, record all action taken, and then contact NT.

0003/0100

**Message:** [PRU\_name] received an IO error (Illegal\_Parameter) on path [file/directory\_path name]. The error was the result of an illegal parameter submitted to FileOperating System interface.

**Description:** The PRU encountered an error during an IO operation on the file or directory. The operation was not performed. It is the responsibility of the PRU performing the operation to recover from the error and to retry the operation. If it is unable to do so, then it can declare itself faulty.

**Action:** If the PRU is in the working state, no action is required. If the PRU is in the faulty state, then reboot the PRU. If the problem persists, then reboot the server which handles the IO operation. If this action doesn't correct the problem, reboot the SRU. If the PRU is still faulty, then reboot the whole system. Document the problem, record all action taken, and then contact NT.

0003/0101

**Message:** [PRU\_name] received an IO error (Bad\_Dest\_Pathname) on path [file/directory\_path name]. The error was the result of specifying a bad destination pathname.

**Description:** The PRU encountered an error during an IO operation on the file or directory. The operation was not performed. It is the responsibility of the PRU performing the operation to recover from the error and to retry the operation. If it is unable to do so, then it can declare itself faulty.

**Action:** If the PRU is in the working state, no action is required. If the PRU is in the faulty state, then reboot the PRU. If the problem persists, then reboot the server which handles the IO operation. If this action doesn't correct the problem, reboot the SRU. If the PRU is still faulty, then reboot the whole system. Document the problem, record all action taken, and then contact NT.

0003/0102

**Message:** [PRU\_name] received an IO error (Bad\_Dest\_VolumeID) on path [file/directory\_path name]. The error was the result of specifying a volume ID of the destination fid (file identifier) is not for this server.

**Description:** The PRU encountered an error during an IO operation on the file or directory. The operation was not performed. It is the responsibility of the PRU performing the operation to recover from the error and to retry the operation. If it is unable to do so, then it can declare itself faulty.

**Action:** If the PRU is in the working state, no action is required. If the PRU is in the faulty state, then reboot the PRU. If the problem persists, then reboot the server which handles the IO operation. If this action doesn't correct the problem, reboot the SRU. If the PRU is still faulty, then reboot the whole system. Document the problem, record all action taken, and then contact NT.

0003/0103

**Message:** [PRU\_name] received an IO error (Bad\_Parameter) on path [file/directory\_path name]. The error was the result of specifying an invalid input parameter.

**Description:** The PRU encountered an error during an IO operation on the file or directory. The operation was not performed. It is the responsibility of the PRU performing the operation to recover from the error and to retry the operation. If it is unable to do so, then it can declare itself faulty.

**Action:** If the PRU is in the working state, no action is required. If the PRU is in the faulty state, then reboot the PRU. If the problem persists, then reboot the server which handles the IO operation. If this action doesn't correct the problem, reboot the SRU. If the PRU is still faulty, then reboot the whole system. Document the problem, record all action taken, and then contact NT.

0003/0096

**Message:** [PRU\_name] received an IO error (New\_PSWD\_Invalid) on path [file/directory\_path name]. The error was the result of specifying a bad password.

**Description:** The PRU encountered an error during an IO operation on the file or directory. The operation was not performed. It is the responsibility of the PRU performing the operation to recover from the error and to retry the operation. If it is unable to do so, then it can declare itself faulty.

**Action:** If the PRU is in the working state, no action is required. If the PRU is in the faulty state, then reboot the PRU. If the problem persists, then reboot the server which handles the IO operation. If this action doesn't correct the problem, reboot the SRU. If the PRU is still faulty, then reboot the whole system. Document the problem, record all action taken, and then contact NT.

0003/0105

**Message:** [PRU\_name] received an IO error (Bad\_Vol\_Control\_Param) on path [file/directory\_path name]. The error was the result of specifying a bad volume control parameter.

**Description:** The PRU encountered an error during an IO operation on the file or directory. The operation was not performed. It is the responsibility of the PRU performing the operation to recover from the error and to retry the operation. If it is unable to do so, then it can declare itself faulty.

**Action:** If the PRU is in the working state, no action is required. If the PRU is in the faulty state, then reboot the PRU. If the problem persists, then reboot the server which handles the IO operation. If this action doesn't correct the problem, reboot the SRU. If the PRU is still faulty, then reboot the whole system. Document the problem, record all action taken, and then contact NT.

0003/0106

**Message:** [PRU\_name] received an IO error (Bad\_Agent\_ID) on path [file/directory\_path name]. The error was the result of an agent\_ID on logout being invalid.

**Description:** The PRU encountered an error during an IO operation on the file or directory. The operation was not performed. It is the responsibility of the PRU performing the operation to recover from the error and to retry the operation. If it is unable to do so, then it can declare itself faulty.

**Action:** If the PRU is in the working state, no action is required. If the PRU is in the faulty state, then reboot the PRU. If the problem persists, then reboot the server which handles the IO operation. If this action doesn't correct the problem, reboot the SRU. If the PRU is still faulty, then reboot the whole system. Document the problem, record all action taken, and then contact NT.

0003/0107

**Message:** [PRU\_name] received an IO error (No\_Dir\_Blk\_Delete) on path [file/directory\_path name]. The error was the result of no standard delete of directory blocks.

**Description:** The PRU encountered an error during an IO operation on the file or directory. The operation was not performed. It is the responsibility of the PRU performing the operation to recover from the error and to retry the operation. If it is unable to do so, then it can declare itself faulty.

**Action:** If the PRU is in the working state, no action is required. If the PRU is in the faulty state, then reboot the PRU. If the problem persists, then reboot the server which handles the IO operation. If this action doesn't correct the problem, reboot the SRU. If the PRU is still faulty, then reboot the whole system. Document the problem, record all action taken, and then contact NT.

0003/0108

**Message:** [PRU\_name] received an IO error (Bad\_Key) on path [file/directory\_path name]. The error was the result of the instance key handed in is invalid.

**Description:** The PRU encountered an error during an IO operation on the file or directory. The operation was not performed. It is the responsibility of the PRU performing the operation to recover from the error and to retry the operation. If it is unable to do so, then it can declare itself faulty.

**Action:** If the PRU is in the working state, no action is required. If the PRU is in the faulty state, then reboot the PRU. If the problem persists, then reboot the server which handles the IO operation. If this action doesn't correct the problem, reboot the SRU. If the PRU is still faulty, then reboot the whole system. Document the problem, record all action taken, and then contact NT.

0003/0096

**Message:** [PRU\_name] received an IO error (FS\_Read\_Error) on path [file/directory\_path name]. The error was the result of a Read Error occurring in user data.

**Description:** The PRU encountered an error during an IO operation on the file or directory. The operation was not performed. It is the responsibility of the PRU performing the operation to recover from the error and to retry the operation. If it is unable to do so, then it can declare itself faulty.

**Action:** If the PRU is in the working state, no action is required. If the PRU is in the faulty state, then reboot the PRU. If the problem persists, then reboot the server which handles the IO operation. If this action doesn't correct the problem, reboot the SRU. If the PRU is still faulty, then reboot the whole system. Document the problem, record all action taken, and then contact NT.

0003/010A

**Message:** [PRU\_name] received an IO error (FS\_Write\_Error) on path [file/directory\_path name]. The error was the result of a Write Error occurring in user data.

**Description:** The PRU encountered an error during an IO operation on the file or directory. The operation was not performed. It is the responsibility of the PRU performing the operation to recover from the error and to retry the operation. If it is unable to do so, then it can declare itself faulty.

**Action:** If the PRU is in the working state, no action is required. If the PRU is in the faulty state, then reboot the PRU. If the problem persists, then reboot the server which handles the IO operation. If this action doesn't correct the problem, reboot the SRU. If the PRU is still faulty, then reboot the whole system. Document the problem, record all action taken, and then contact NT.

0003/010B

**Message:** [PRU\_name] received an IO error (Bad\_SFS\_Task\_ID) on path [file/directory\_path name]. The error was the result of the agent or object identifier which does not exist.

**Description:** The PRU encountered an error during an IO operation on the file or directory. The operation was not performed. It is the responsibility of the PRU performing the operation to recover from the error and to retry the operation. If it is unable to do so, then it can declare itself faulty.

**Action:** If the PRU is in the working state, no action is required. If the PRU is in the faulty state, then reboot the PRU. If the problem persists, then reboot the server which handles the IO operation. If this action doesn't correct the problem, reboot the SRU. If the PRU is still faulty, then reboot the whole system. Document the problem, record all action taken, and then contact NT.

0003/010C

**Message:** [PRU\_name] received an IO error (Bad\_CMD\_Length) on path [file/directory\_path name]. The error was the result of the length of the File Operating System command being incorrect.

**Description:** The PRU encountered an error during an IO operation on the file or directory. The operation was not performed. It is the responsibility of the PRU performing the operation to recover from the error and to retry the operation. If it is unable to do so, then it can declare itself faulty.

**Action:** If the PRU is in the working state, no action is required. If the PRU is in the faulty state, then reboot the PRU. If the problem persists, then reboot the server which handles the IO operation. If this action doesn't correct the problem, reboot the SRU. If the PRU is still faulty, then reboot the whole system. Document the problem, record all action taken, and then contact NT.

0003/010D

**Message:** [PRU\_name] received an IO error (Bad\_SRC\_Volume\_ID) on path [file/directory\_path name]. The error was the result of specifying a volume\_ID of source fid (file identifier) not for this server.

**Description:** The PRU encountered an error during an IO operation on the file or directory. The operation was not performed. It is the responsibility of the PRU performing the operation to recover from the error and to retry the operation. If it is unable to do so, then it can declare itself faulty.

**Action:** If the PRU is in the working state, no action is required. If the PRU is in the faulty state, then reboot the PRU. If the problem persists, then reboot the server which handles the IO operation. If this action doesn't correct the problem, reboot the SRU. If the PRU is still faulty, then reboot the whole system. Document the problem, record all action taken, and then contact NT.

#### 0003/010E

**Message:** [PRU\_name] received an IO error (PERM\_Denied) on path [file/directory\_path name]. The error was the result of permission denied.

**Description:** The PRU encountered an error during an IO operation on the file or directory. The operation was not performed. It is the responsibility of the PRU performing the operation to recover from the error and to retry the operation. If it is unable to do so, then it can declare itself faulty.

**Action:** If the PRU is in the working state, no action is required. If the PRU is in the faulty state, then reboot the PRU. If the problem persists, then reboot the server which handles the IO operation. If this action doesn't correct the problem, reboot the SRU. If the PRU is still faulty, then reboot the whole system. Document the problem, record all action taken, and then contact NT.

0003/0129

**Message:** [PRU\_name] received an IO error (Special\_File) on path [file/directory\_path name]. The error was the result of a SFS special file for UNIX.

**Description:** The PRU encountered an error during an IO operation on the file or directory. The operation was not performed. It is the responsibility of the PRU performing the operation to recover from the error and to retry the operation. If it is unable to do so, then it can declare itself faulty.

**Action:** If the PRU is in the working state, no action is required. If the PRU is in the faulty state, then reboot the PRU. If the problem persists, then reboot the server which handles the IO operation. If this action doesn't correct the problem, then reboot the SRU. If the PRU is still faulty, then reboot the whole system. Document the problem, record all action taken, and then contact NT.

# 6. Common TOPS VSN log messages - 0203

0001/0000

*Message:* [PRU\_name] encountered a VTP error [decimal]. [Two 80 character lines of optional data.]

**Description:** The PRU encountered an communication error. The communication operation was not performed. It is the responsibility of the PRU performing the operation to recover from the error and to retry the operation. If it is unable to do so, then it can declare itself faulty.

**Action:** If the PRU is in the working state, no action is required. If the PRU is in the faulty state, then reboot the PRU. Document the problem, record all action taken, and then contact NT.

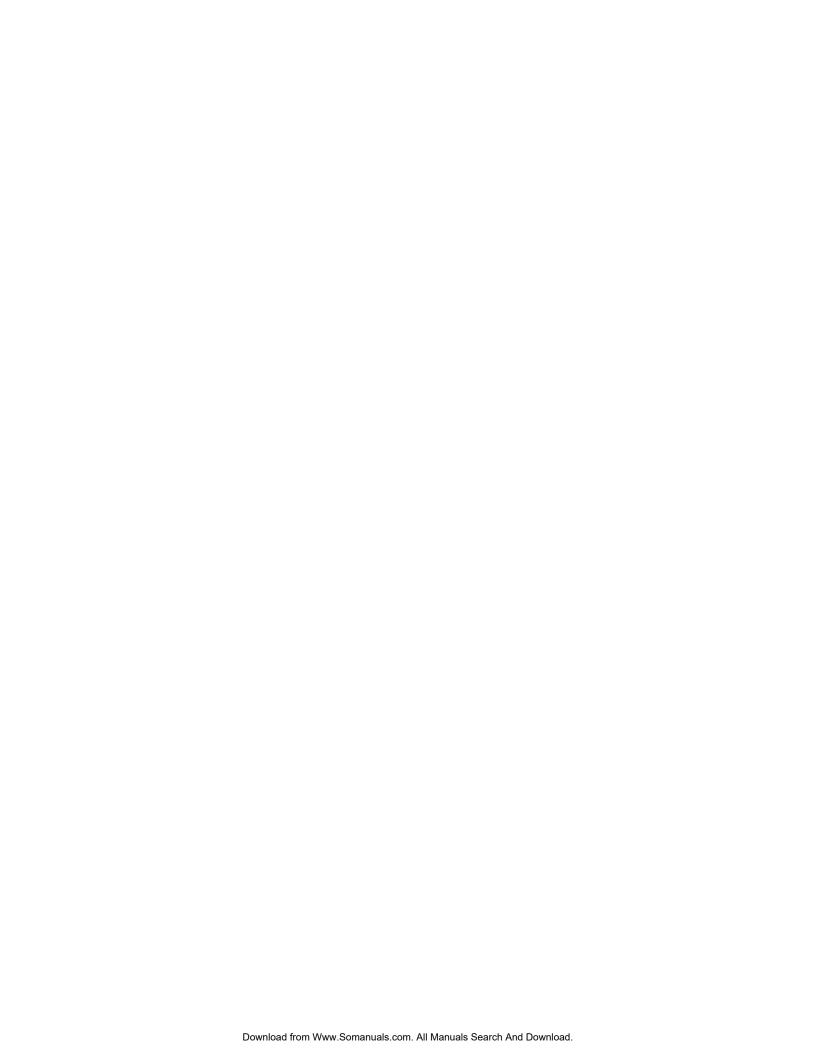

## 7. Common TOPS VSN log messages - 020A

0001/0000

**Message:** [PRU\_name] could not obtain sufficient memory to operate. User action is required. [Two 80 character lines of optional data.]

**Description:** The PRU could not find enough memory to perform a function or to initialize.

**Action:** The user should make sure that there are no PRUs defined in the application processor that do not need to be there. Document the problem, record all action taken, and then contact NT.

0001/0001

**Message:** [PRU\_name] could not obtained sufficient memory to obtain communication buffer pools. The number of buffers required = [decimal]. The size of buffers required = [decimal]. The buffer pool identifier = [name]. User action is required. [Two 80 character lines of optional data.]

**Description:** The PRU could not find found enough memory to obtain communication buffers.

**Action:** The user should make sure that there are no PRUs defined in the application processor that do not need to be there. Document the problem, record all action taken, and then contact NT.

0001/0002

*Message:* [PRU\_name] could not add buffer memory pools to task. [Two 80 character lines of optional data.]

**Description:** The PRU had trouble interacting with the memory manager. The PRU should declare itself faulty.

Action: Document the problem, and then contact NT.

0001/0003

**Message:** [PRU\_name] tried to register [name] with the name server but failed. [Two 80 character lines of optional data.]

**Description:** The PRU could not register its name with the name server facility. No other PRU will be able to find this PRU through the name server facility. The PRU does not necessarily have to declare itself faulty; it can communicate using other means. This log indicates trouble with the name server.

**Action:** Reboot the PRU. If this action is unsuccessful, then reboot the SRU in which the name server resides. Document the problem, record all action taken, and then contact NT.

0001/0004

**Message:** [PRU\_name] tried to locate [name] with the name server but failed. [Two 80 character lines of optional data.]

**Description:** The PRU could not find the name of the PRU or task it was trying to locate using the name server facility. The PRU does not necessarily have to declare itself faulty; it can communicate using other means. This log indicates one of two problems: trouble with the name server, or that the PRU or task does not exist.

**Action:** If the entity exists make sure that it's state is "working". If the PRU or task does exist, reboot it. If this action is unsuccessful, then reboot the SRU in which the PRU resides. If the problem persists reboot the entire machine. Document the problem, record all action taken, and then contact NT.

0001/0005

**Message:** [PRU\_name] tried to register with the DVS Resource Manager and failed. Return code = [defined\_below]. [Two 80 character lines of optional data.]

**Description:** When the PRU tries to register its name with the DVS Resource Manager, a return code indicates the nature of the failure. Return codes are: invalid address or not present, or Reg-Operation parameter is out of range.

**Action:** When the return code indicates failure to communicate with the DVS Resource Manager, reboot the PRU. If this action is unsuccessful, then reboot the entire machine. Document the problem, and record all action taken. If the problem persists, then contact NT.

0001/0006

**Message:** [PRU\_name] tried to perform an "rm\_Request" with the DVS Resource Manager and failed. Return code = [DVS\_code]. [Two 80 character lines of optional data.]

**Description:** The PRU tried to perform a request with the DVS Resource Manager but failed. The return code indicates the reason.

**Action:** When the return code indicates failure to communicate with the DVS Resource Manager, then reboot the PRU. If this action is unsuccessful, then reboot the entire machine. Document the problem, and record all action taken. If the problem persists, then contact NT.

0001/0007

*Message:* [PRU\_name] could not free memory. User action is required. [Two 80 character lines of optional data.]

**Description:** The PRU or task was unable to perform because it could not free enough memory.

**Action:** Courtesy down the PRU, then return it to service. If this action does not solve the problem, then reboot the SRU. Document the problem, and record all action taken. If the problem persists, then contact NT.

0001/0020

**Message:** [PRU\_name] was attempting to perform an SDM "Init" and failed. Error Type = [Helix\_IO\_result], Error Class = [1,2,3]. [Two 80 character lines of optional data.]

**Description:** When the PRU tries to initialize the Service Data Manager it fails. Class error codes are: 1) run error, 2) task error, and 3) IO error.

Action: This log should never occur. If it does, contact NT immediately.

#### 0001/0021

**Message:** [PRU\_name] was attempting to perform an SDM "Set Atomic Commit" and failed. Error Type = [Helix\_IO\_result], Error Class = [1,2,3]. [Two 80 character lines of optional data.]

**Description:** The PRU tries to set the atomic commit for a Service Data Manager operation and fails. Class error codes are: 1) run error, 2) task error, and 3) IO error.

Action: This log should never occur. If it does, contact NT immediately.

#### 0001/0022

**Message:** [PRU\_name] was attempting to perform an SDM "Add table TransID" and failed. table Name = [SDM\_table] Access Mode = [read only/readwrite]. Error Type = [Helix\_IO\_result], Error Class = [1,2,3]. [Two 80 character lines of optional data.]

**Description:** When the PRU tries to add a table to the Service Data Manager, it fails. Class error codes are: 1) run error, 2) task error, and 3) IO error. The error may be caused by a full internal array or a duplication in table names.

**Action:** Record all information for NT.

#### 0001/0023

**Message:** [PRU\_name] was attempting to perform an SDM "Set TNUM TransID" and failed. Error Type = [Helix\_IO\_result], Error Class = [1,2,3]. [Two 80 character lines of optional data.]

**Description:** The PRU tries to set TNUM transID for a Service Data Manager operation and fails. Class error codes are: 1) run error, 2) task error, and 3) IO error.

**Action:** This log should never occur. If it does, contact NT immediately.

#### 0001/0024

**Message:** [PRU\_name] was attempting to perform an SDM "Get TNUM TransID" and failed. Error Type = [Helix\_IO\_result], Error Class = [1,2,3]. [Two 80 character lines of optional data.]

**Description:** The PRU tries to get a TNUM transID for a Service Data Manager operation and fails. Class error codes are: 1) run error, 2) task error, and 3) IO error.

**Action:** This log should never occur. If it does, contact NT immediately.

#### 0001/0025

**Message:** [PRU\_name] was attempting to perform an SDM "Init TransID" and failed. table Name = [SDM\_table] Access Mode = [read only/read-write]. Error Type = [Helix\_IO\_result], Error Class = [1,2,3]. [Two 80 character lines of optional data.]

**Description:** The PRU tries to initialize transID for a Service Data Manager operation and fails. Class error codes are: 1) run error, 2) task error, and 3) IO error.

Action: This log should never occur. If it does, contact NT immediately.

#### 0001/0026

**Message:** [PRU\_name] was attempting to perform an SDM "Start Transaction" and failed. Error Type = [Helix\_IO\_result], Error Class = [1,2,3]. [Two 80 character lines of optional data.]

**Description:** The PRU tries to start a transaction with the Service Data Manager and fails. Class error codes are: 1) run error, 2) task error, and 3) IO error. This log indicates that another user has already opened some of the required files or tables.

Action: Record all information for NT.

0001/0027

**Message:** [PRU\_name] was attempting to perform an SDM "End Transaction" and failed. Error Type = [Helix\_IO\_result], Error Class = [1,2,3]. [Two 80 character lines of optional data.]

**Description:** The PRU tries to end a transaction with the Service Data Manager and fails. Class error codes are: 1) run error, 2) task error, and 3) IO error. The files or tables could not be committed.

Action: Record all information for NT.

0001/0028

**Message:** [PRU\_name] was attempting to perform an SDM "Open table" and failed. table Name = [SDM\_table] Access Mode = [read only/read-write]. Error Type = [Helix\_IO\_result], Error Class = [1,2,3]. [Two 80 character lines of optional data.]

**Description:** The PRU tries to open a Service Data Manager table and fails. Class error codes are: 1) run error, 2) task error, and 3) IO error. The error may be caused by a full internal array or when the table does not exist.

Action: Record all information for NT.

0001/0029

**Message:** [PRU\_name] was attempting to perform an SDM "Add table" and failed. SD table Name = [SDM\_table], DD table Name = [data\_dictionary\_table], File Name = [Helix\_filename]. Error Type = [Helix\_IO\_result], Error Class = [1,2,3]. [Two 80 character lines of optional data.]

**Description:** The PRU tries to add a Service Data Manager table and fails. Class error codes are: 1) run error, 2) task error, and 3) IO error. The error may be caused by a full internal array or when the table has already been added.

Action: Record all information for NT.

0001/002A

**Message:** [PRU\_name] was attempting to perform an SDM "Change table" and failed. table Name = [SDM\_table]. table change Type = [new\_attribute/ new name/new DD name]. Error Type = [Helix\_IO\_result], Error Class = [1,2,3]. [Two 80 character lines of optional data.]

**Description:** The PRU tries to change a Service Data Manager table and fails. Class error codes are: 1) run error, 2) task error, and 3) IO error. This log is generated when the table does not exist.

Action: Record all information for NT.

0001/002B

**Message:** [PRU\_name] was attempting to perform an SDM "Delete table" and failed. table Name = [SDM\_table]. Error Type = [Helix\_IO\_result], Error Class = [1,2,3]. [Two 80 character lines of optional data.]

**Description:** The PRU tries to end a transaction with the Service Data Manager and fails. Class error codes are: 1) run error, 2) task error, and 3) IO error. This log is generated when the table does not exist.

Action: Record all information for NT.

#### 0001/002C

**Message:** [PRU\_name] was attempting to perform an SDM "Read table" and failed. table Name = [SDM\_table]. Error Type = [Helix\_IO\_result], Error Class = [1,2,3]. [Two 80 character lines of optional data.]

**Description:** The PRU tries to read a Service Data Manager table and fails. Class error codes are: 1) run error, 2) task error, and 3) IO error. This log is generated when the table does not exist.

**Action:** Record all information for NT.

#### 0001/002D

**Message:** [PRU\_name] was attempting to perform an SDM "Add Tuple" and failed. table Name = [SDM\_table]. Tuple ID = [tuple\_name]. Error Type = [Helix\_IO\_result], Error Class = [1,2,3]. [Two 80 character lines of optional data.]

**Description:** The PRU tries to add a tuple to a Service Data Manager table and fails. Class error codes are: 1) run error, 2) task error, and 3) IO error. The log may be generated when the tuple already exists in the table, or when the table does not exist.

Action: Record all information for NT.

#### 0001/002E

**Message:** [PRU\_name] was attempting to perform an SDM "Change Tuple" and failed. table Name = [SDM\_table]. Tuple ID = [tuple\_name]. Error Type = [Helix\_IO\_result], Error Class = [1,2,3]. [Two 80 character lines of optional data.]

**Description:** The PRU tries to change a tuple in a Service Data Manager table and fails. Class error codes are: 1) run error, 2) task error, and 3) IO error. The log may be generated when the tuple can not be found, or when the table does not exist.

Action: Record all information for NT.

#### 0001/002F

**Message:** [PRU\_name] was attempting to perform an SDM "Delete Tuple" and failed. table Name = [SDM\_table]. Tuple ID = [tuple\_name]. Error Type = [Helix\_IO\_result], Error Class = [1,2,3]. [Two 80 character lines of optional data.]

**Description:** The PRU tries to delete a tuple in a Service Data Manager table and fails. Class error codes are: 1) run error, 2) task error, and 3) IO error. The log may be generated when the tuple can not be found, or when the table does not exist.

Action: Record all information for NT.

#### 0001/0030

**Message:** [PRU\_name] was attempting to perform an SDM "Read Tuple" and failed. table Name = [SDM\_table]. Tuple ID = [tuple\_name]. Error Type = [Helix\_IO\_result], Error Class = [1,2,3]. [Two 80 character lines of optional data.]

**Description:** The PRU tries to delete a tuple in a Service Data Manager table and fails. Class error codes are: 1) run error, 2) task error, and 3) IO error. The log may be generated when the tuple can not be found, because the table does not exits or when the table has been modified since the last transaction.

Action: Record all information for NT.

#### 46 Common TOPS VSN log messages (020A)

0001/0031 **Message:** [PRU\_NAME] could not interpret a triple read from the SDM.

Table name = [table\_name]
Tuple ID = [tuple\_name]
"Diagnostic String1"
"Diagnostic String2"

**Description:** This log indicates an error in interpreting a field within the specified tuple.

Action: Re-edit the tuple and verify that the fields are all of the correct type.

0001/0032 *Message:* [PRU\_NAME] was attempting to perform an SDM "notification

Registration" and failed.
Table name = <table\_name>

"Diagnostic String1"
"Diagnostic String2"

**Description:** This log indicates the SDM Notification server may be down or faulty.

**Action:** Ensure that the SDM Notification Server is in a working state. If the problem persists, retain all of the information regarding the problem and contact your NT representative.

# 8. Common TOPS VSN log messages - 0020

0001/0000 Message: [PRU\_name] could not insert Control Link PRU in data structure. It

is full. Maximum number of control links supported = [max\_number]

**Description:** The maximum number of controls links the system can support has been reached. The maintenance notice PRU is still working but will only

send notices to the first [max\_number] control links up.

Action: No action

0001/0001 **Message:** [PRU\_name] could not insert a maintenance notice in data

structure. Structure is full. Maximum number of notices supported =

[max\_number].

**Description:** The maximum number of maintenance notices the system can

support has been reached.

Action: The user must delete some notices.

0001/0002 **Message:** [PRU\_name] could not insert a DMS-link tuple in data structure.

Structure is full. Maximum number of links supported is [max\_number].

**Description:** The maximum number of DMS-links the system can support

has been reached.

Action: The user must delete some links.

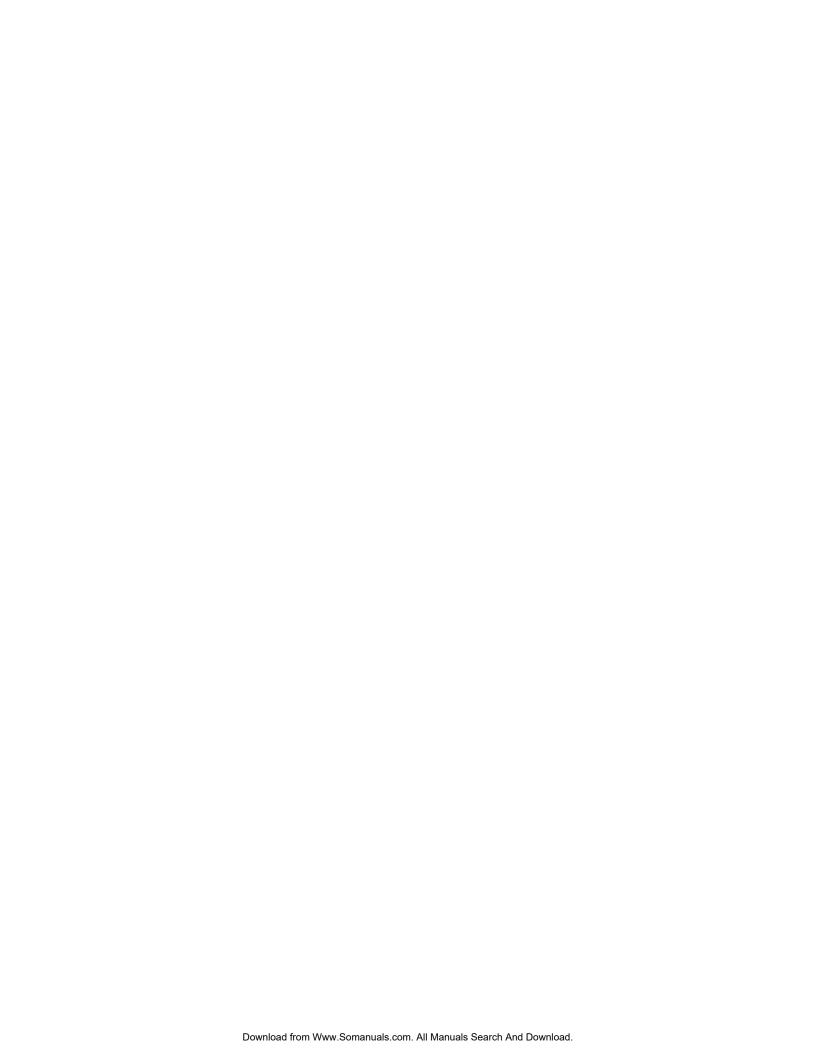

## 9. Voice interface resource manager log messages - 0220

0000/0000 *Message:* Error encountered attempting to load DTMF patterns. The symbol

[symbol] is referenced in the table [table\_name] but not found in the table

[table\_name].

Description: Applications can not access the VIs because of a reference

error in an SDM table. This table can not be accessed by the user.

Action: Contact NT to correct the problem.

0000/0001 **Message:** Error encountered attempting to load DTMF patterns.

**Description:** Applications can not access the VIs because of a reference

error in an SDM table. This table can not be accessed by the user.

Action: Contact NT to correct the problem.

0000/0002 **Message:** VIRM has been unable to load DTMF patterns. The specific

problem encountered is described in another log.

Major **Description:** The Voice Interface Resource Manager could not load an SDM

table. Either the previous, but usually the log immediately following this one,

identifies the specific problem.

**Action:** The problem identified in the qualifying log must be corrected.

When corrected, the VIRM must be reload. The alarm clears once this is done.

0000/0003 *Message:* Any outstanding alarms generated by the VIRM have been cleared.

**Description:** This log is generated every time the VIRM PRU is brought into service. There may not be any outstanding alarms when the VIRM is brought

into service.

Action: No action.

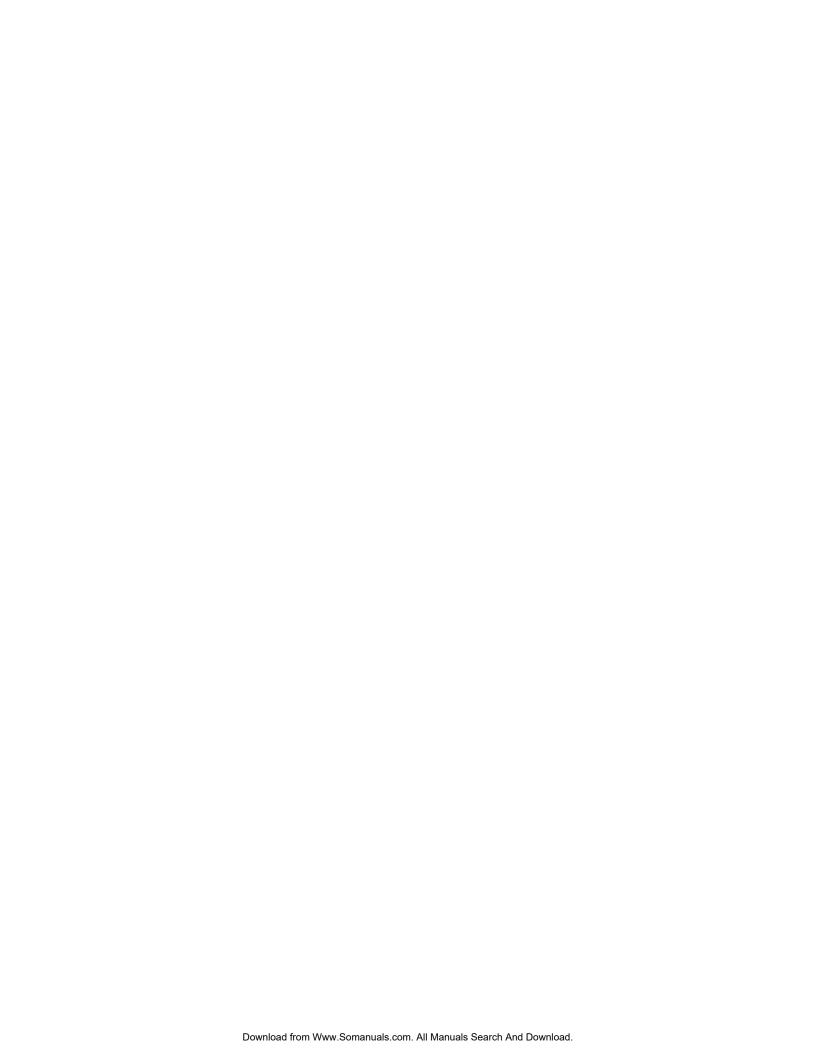

### 10. Alarm Subsystem - 8722

0001/0001 *Message:* Alarm Interface Unit has RECEIVED an external alarm.

External ALIU input is: <string>.

**Explanation:** The ALIU has sensed remote activation of an alarm condition.

The string stating the error is one of the following:

FAN 1 FAILURE

POWER CONVERTER 1 FAILURE POWER CONVERTER 2 FAILURE

FUSE FAILURE FAN 2 FAILURE

POWER CONVERTER 3 FAILURE POWER CONVERTER 4 FAILURE

USER 1 INPUT USER 2 INPUT USER 3 INPUT

**Action:** The system should be serviced according to the troubleshooting procedures in NTP 450-1011-501. System troubleshooting should only be performed by qualified service personnel (that is, a system administrator or maintenance technician).

0001/0002

Message: Alarm Interface Unit has RECOVERED an external alarm.

External ALIU input is: <string>.

**Explanation:** The ALIU has sensed the clearing of the externally generated alarm. The string stating the error is one of the following:

FAN 1

POWER CONVERTER 1 POWER CONVERTER 2

FUSE FAN 2

POWER CONVERTER 3 POWER CONVERTER 4

USER 1 INPUT USER 2 INPUT USER 3 INPUT

**Action:** No action required by the user.

0005/0001

Message: The alarm subsystem has lost communication with the APTIO

port. Please check the status of the APTIO port <port-name>.

*Explanation:* The link between the alarm subsystem and the "alarm box" has been disconnected. The alarm box is a separate visual indicator of alarms.

| · · · · · · · · · · · · · · · · · · ·                                                                                                    |   |
|----------------------------------------------------------------------------------------------------|---|
| 0005/0002 <i>Message:</i> The alarm subsystem has recovered communication with the APTIO port. APTIO port <string>.  *Explanation: The alarm subsystem was able to reconnect with the APTIO</string> |   |
| port and is now functioning properly. The link between the alarm subsystem and the alarm box has been restored and is functioning normally.                                                          |   |
| Action: No action required by the user.                                                                                                    |   |
| 0020/0000 Message: Unable to access disk "LOCAL".                                                                                                    |   |
| <b>Explanation:</b> This log indicates that a communication error has occurred to                                                                                                    |   |
| the local system disk. Call processing will not be interrupted. Locality calls will be handled according to parameter LOC_DEFAULT_PROMPT in the user interaction table.                              |   |
| Action: If the problem persists, retain all of the information regarding the                                                                                                    |   |
| problem and contact your NT representative.                                                                                                    |   |
| 0020/0001 Message: I/O Error <i o-error-number=""> saving log to disk.</i>                                                                                                    |   |
| The new alarm subsystem history file was created successfully.                                                                                                    |   |
| <b>Explanation:</b> The alarm subsystem has recovered from the error situation by                                                                                                    | 7 |
| creating a new history file and starting fresh. The original history file was                                                                                                    |   |
| renamed from ALARMHIST to ALARMHIST.YY_MM_DD.                                                                                                    |   |
| Action: No action required by the user.                                                                                                    |   |
| 0020/0002 <i>Message:</i> Unrecoverable I/O Error <i o-error-number=""> saving log to disk. Action may be required by the system administrator.</i>                                                  |   |
| <b>Explanation:</b> The alarm subsystem could not recover from the error                                                                                                    |   |
| situation by creating a new history file and starting fresh.                                                                                                    |   |
| <b>Action:</b> A system administrator with superuser authority must remove the current alarm history file :LOCAL:PRU:LOGS:HISTORY:ALARMHIST and then reload the alarm subsystem PRU.                 | d |
| 0020/0003 Message: The alarm subsystem disk task was unable to find its initialization                                                                                                    |   |
| file: :LOCAL:PRU:LOGS:AL:ALINIT.TEXT. Default values have been supplied.                                                                                                    |   |
| <b>Explanation:</b> The alarm system's initialization file is probably missing from                                                                                                    |   |
| the system. The alarm subsystem initializes itself using available default values.                                                                                                    |   |
| Action: A system administrator with superuser authority must check the load                                                                                                    | i |
| tape for the presence of the initialization file and replace this file if necessary.                                                                                                    |   |
| 0020/0004 <i>Message:</i> The Current Alarm Service history file is larger than that specified                                                                                                    | Į |
| in the initialization file ':LOCAL:PRU:LOGS:AL:ALINIT'. A new alarm                                                                                                    |   |
| subsystem history file was created successfully.                                                                                                    |   |
| <b>Explanation:</b> The alarm subsystem has created a new history file and is                                                                                                    |   |
| starting fresh. The original history file was renamed from ALARMHIST to ALARMHIST.YY_MM_DD.                                                                                                    |   |
| Action: No action required by the user.                                                                                                    |   |

### 11. ACPE resource manager log messages - 9440

0000/0000 **Message:** [PRU\_name] has detected the termination of an ACPE identified

as [dead\_PRU\_name] [dead\_PRU\_number]. [Number\_of\_calls] will be

terminated.

**Description:** An ACPE PRU has died. All calls the ACPE was processing at the time the PRU died, are lost. If the ACPE died because of a fault, an alarm is sounded. If the ACPE died because it was courtesied down, then no alarm is

generated.

**Action:** Verify in SAS that the ACPEs go into service.

0000/0001 Message: [PRU\_name] has detected the activation of an ACPE identified as

[act.\_PRU\_name] [act.\_PRU\_number].

**Description:** An ACPE PRU has been brought into service.

Action: No action.

0000/0002 **Message:** Invalid call reference returned from the ACPE. Call returned: Tag =

[sent (ACPE-RM)\_id\_number], CallID = [returned\_id\_number], DMSref = [DMS\_CLLI], DMSID = [DMS\_id], Voice Channel = [voice\_channel\_id].

**Description:** The ACPE-RM made a request to the ACPE. When a response was made by the ACPE, the identifying parameters did not match

those sent. The ACPE-RM ignored the response from the ACPE.

Action: No action.

0000/0003 **Message:** An illegal state transition occurred. Call affected was: Tag = [sent

(ACPE-RM)\_id\_number], CallID = [returned\_id\_number], DMSref =

[DMS CLLI], DMSID = [DMS id], Voice Channel = [voice channel id], Current

State = [current\_call\_state], Next State = [next\_call\_state].

**Description:** This error should never occur.

Action: No action.

0000/000A **Message:** SET entry invoked - Aborting a call. Call aborted is: CallID =

[returned\_id\_number], DMSref = [DMS\_CLLI], DMSID = [DMS\_id], Voice

Channel = [voice\_channel\_id].

**Description:** The call has been manually aborted.

**Action:** No action.

0000/000B **Message:** SET entry invoked - Making an ACPE inactive. The ACPE made

inactive was: [PRU\_name] [PRU\_number]. New load is: [load\_id].

**Description:** The ACPE PRU has been made inactive manually.

Action: No action.

Message: SET entry invoked - Changing the load on an ACPE. The ACPE was: [PRU\_name] [PRU\_number].

**Description:** The ACPE load has been set manually. This value is reset by the next interaction with the ACPE.

Action: No action.

0000/000F Message: SET entry invoked - The ObjectID passed is not supported. Object

Type was: [object\_type]. Object Index was: [object\_index].

**Description:** The object is not curently supported.

Action: No action.

0000/0010 **Message:** SET entry invoked - Set on "call" failed. Call reference did not

match an active call.

**Description:** The "set" did not operate properly. Invalid data was sent.

Action: No action.

0000/0011 Message: SET entry invoked - Set on "de-activating an ACPE" failed. PRU

number did not match an active ACPE.

**Description:** The "set" did not operate properly. Invalid data was sent.

**Action:** No action.

0000/0012 **Message:** SET entry invoked - Set on "setting load" failed. PRU number did

not match an active ACPE.

**Description:** The "set" did not operate properly. Invalid data was sent.

Action: No action

0000/0013 **Message:** SET entry invoked - Set on "setting load" failed. The load value

must be between 0 ..100.

**Description:** The "set" did not operate properly. Invalid data was sent.

Action: No action.

0000/0014 **Message:** SET entry invoked - Set on "algorithm selection" failed. PRU

number did not match an active ACPE.

**Description:** The "set" did not operate properly. Invalid data was sent.

Action: No action.

0000/0015 **Message:** SET entry invoked making an ACPE ACTIVE. The ACPE made

active was :[PRU\_NAME], <ACPE\_location>

**Description:** This log indicates that an ACPE has been manually set to active.

**Action:** No action required.

0000/0027 *Message:* <PRU\_name> (Tokenizer) Disk status over threshold. Stopping

collection.

**Description:** Sample data collected is not written to disk because it is full. The daily audit cleans the disk of sample data, at which time sample data is written to disk again. Call processing continues as usual and no effect to

service is seen.

Action: No action.

0000/0028 **Message:** <PRU name> (Tokenizer) Disk status is now lower than threshold. Will start collection.

> **Description:** Sample data collected is now written to disk. The daily audit has made room for new sample data. Call processing continues as usual and no effect to service is seen.

Action: No action.

0000/002A Message: <PRU name> Tokenizer logged into server. Collection will start.

Server name = <server id>.

**Description:** Sample data is collected via server. Call processing continues

as usual and no effect to service is seen.

Action: No action.

0000/002B Message: <PRU\_name> Tokenizer located file server. Collection will start.

Server name = <server id>.

**Description:** File server has been located. File server is required for the collection of sample data. Call processing continues as usual and no effect to

service is seen.

**Action:** No action.

0001/0004 Message: [PRU\_name] could not query the ACPE [queried\_PRU\_name], for its loading. The length of data returned did not match the length requested.

> Description: There has been a data mismatch between the ACPE-RM and the ACPE. This mismatch is probably the result of incompatible PRU versions.

Action: Both the ACPE-RM and the ACPE should be reloaded from tape, and then brought back into service. Keep a record of the error for NT.

0001/0005 Message: [PRU name] could not query the ACPE [queried PRU name], for its calls. The length of data returned did not match the length requested.

> **Description:** There has been a data mismatch between the ACPE-RM and the ACPE. This mismatch is probably the result of incompatible PRU versions.

Action: Both the ACPE-RM and the ACPE should be reloaded from tape, and then brought back into service. Keep a record of the error for NT.

0001/0006 Message: [PRU name] has filled up it's table for handling ACPEs.

[PRU name 2] will not be added. The maximum number of supported ACPEs

is <number>.

**Description:** A maximum number of ACPEs are supported. The maximum number has been reached and all others brought into service are ignored.

**Action:** No action.

0001/0007 Message: [PRU name] has filled up it's table for handling calls. The maximum

number of supported calls is <number>.

**Description:** A maximum number of calls are supported. The maximum number has been reached and all others presented to the PRU are ignored.

Action: No action.

0001/0020 Message: [PRU\_name] could not get a heap for the tokenizer task. No token

could be issued. [Two 80 character lines of optional data.]

Description: Unable to issue tokens. Call processing continues as usual

and no effect to service is seen.

**Action:** No action.

0001/0021 **Message:** [PRU\_name] Non success return from tokenizer task, from INIT

entry. No tokens will be issued. [Two 80 character lines of optional data.]

**Description:** Unable to issue tokens because of unsuccessful return code from tokenizer. Call processing continues as usual and no effect to service is

seen.

Action: No action.

0001/0022 *Message:* [PRU\_name] Exception entry invoked. All tokens will be turned

off. [Two 80 character lines of optional data.] Error Class = <class\_id>. Error

Type = <type\_id>.

**Description:** Unable to issue tokens and all issued tokens are stopped

because of exceptional entry. Call processing continues as usual and no effect

to service is seen.

Action: No action.

0001/0023 **Message:** [PRU name] Tokenizer read an invalid server name. table =

TOKEN CONTROL. Server name = <server\_id>.

**Description:** Unable to issue tokens because of an invalid server name was

read. Call processing continues as usual and no effect to service is seen.

**Action:** No action.

0001/0024 **Message:** [PRU\_name] Tokenizer read an invalid entry in a table. table =

TOKEN SCHEDULE. Key =  $\langle key\_id \rangle$ .

Description: Unable to issue tokens because an invalid table entry was read.

Call processing continues as usual and no effect to service is seen.

Action: No action.

0001/0025 **Message:** [PRU\_name] Tokenizer obtained a zero volume size from the

server name.

**Description:** The tokenizer encountered an invalid volume size. Call

processing continues as usual and no effect to service is seen.

**Action:** No action.

0001/0026 *Message:* [PRU\_name] Tokenizer encountered an invalid directory name.

Directory name = <directory\_id>.

**Description:** The tokenizer encountered an invalid directory name. Call

processing continues as usual and no effect to service is seen.

Action: No action.

0001/0029 *Message:* [PRU\_name] Tokenizer could not log into server. Server name =

<server\_id>.

**Description:** The tokenizer had problems logging into the server. Call

processing continues as usual and no effect to service is seen.

Action: No action.

### 12. Control link log messages - 9441

0000/0000

**Message:** Data Link [link\_identifier] to DMS [common\_language\_location \_identifier] is in service.

**Description:** This log is generated when the X.25 Control Link has been reset. At initialization time this log is considered a normal occurrence. At any other time it is not. Data may have been lost depending on the activity in progress at the time of the reset.

**Action:** No action is required. The condition indicates that a link is now available. If data was lost, if cannot be recovered.

0000/0001

**Message:** Data Link [link\_identifier] to DMS [common\_language\_location\_identifier] is out of service. Reason = [reason].

**Description:** This log is generated when the X.25 Control Link is no longer available for use. Data may have been lost depending on the activity in progress at the time of the reset. The reason may be one of the following: 1) X.25 PRU managing link is down (The X.25 PRU is out of service), or 2) Link is down (X.25 service associated with the physical link has been reset and is no longer available).

**Action:** No action is required if within 30 seconds a log is generated indicating that the specified data link is now available. If this log does not follow, check all physical connections. If all are in good order, the problem is likely associated with a DMS failure (i.e., MPC card). If the reason given is X.25 PRU Failure, the PRU must be returned to service. If a return to service does not happen automatically, it means the maximum fault count limit has been exceeded. This indicates that the processor is in trouble.

0000/0002

*Message:* Data Link PRU has bad initialization data. Reason = [reason].

4

**Description:** This log is generated when invalid data has been found in "Datalink\_Config" or "VSN\_System" tables for a particular Data Link (DL) PRU. The reason given may be one of the following: 1) too many links (more than 4 links have been configured for each DL PRU), 2) Data Link tables are missing 3) no links defined in tables (no links are defined in Datalink\_Config table), 4) X.25 PRU referenced in table does not exist (the X.25 PRU number in Datalink Config table does not exist), 5) no call sanity timeout parameter defined in VSN\_System table, 6) No maximum calls allowed parameter defined in VSN\_System table, 7) no VSN identifier defined in VSN\_System table, 8) two different DMS CLLIs defined for one Data Link PRU.

**Action:** Modify data entry in Datalink\_Config or VSN\_System tables, then reinitialize the failed DL PRU.

#### 0000/0003

**Message:** A Datalink message was discarded. Destination = [DMS\_or\_VSN]. Reason = [reason].

Message Type = [message\_type].

**Description:** This log is generated when the X.25 Datalink software encounters a problem sending a message. The reason is one of the following: 1) Message type received from application is not supported, 2) Message type received on link is not supported, 3) problem relaying message to X.25 (outgoing message could not be sent to X.25 for transmission), 4) too many messages for Datalink PRU to manage (PRU has received more messages than it can send out), 5) problem relaying message to VSN application (message received by AABS could not be relayed to VSN), 6) attempt to send message to a DMS that is not supported, 7) attempt to send message with invalid callID.

**Action:** If both data links have failed, then reboot the PRUs involved. If the problem is not failed data links, contact NT for support.

#### 0000/0004

**Message:** Datalink PRU received a message from an unknown link. Software location = [message received by].

4

**Description:** This log indicates a serious internal problem. The location given may be either 1) xmtHandler (Datalink's transmit handler), or 2) nData Reply (Datalink's X.25 data acknowledgement entry).

Action: Contact NT immediately.

#### 0000/0005

**Message:** Data Link PRU encountered an event while in an incorrect internal state.

Event = @ & 27\* current state = @ & 27\*

**Description:** This log indicates that a Datalink PRU encountered an event that should not have happened while in its current internal state. This may indicate an internal problem.

### Run Time Parameters (RTP)

First RTP is a string indicating what the new event is. Second RTP is a string indicating what the current state is.

**Action:** If the problem persists, retain all of the information regarding the problem and contact your NT representative.

#### 0000/0006

**Message:** Datalink PRU's outgoing message queue reached a module 10 length. Number of messages in queue = [num\_message].

4

**Description:** The Datalink PRU maintains a queue of messages that are outbound, that is destined for the DMS. When this queue grow large, some delays may occur in user interaction. This log indicates how large this queue has grown when it reaches a size which is a multiple of 10.

**Action:** No action required. This message is for informational purposes only.

### 0000/0007

**Message:** An outgoing message was in the Data Link PRU's queue for an abnormally long time. Time in milliseconds = [time].

4

**Description:** The Datalink PRU maintains a queue of messages that are outbound, that is destined for the DMS. When this queue grow large, some delays may occur in user interaction. This log indicates how long a message has been in the queue before it was transmitted if the time is greater than 3 seconds.

**Action:** No action required. This message is for informational purposes only.

### 13. Application call processing engine log messages - 9442

0000/0000 **Message:** <PRU\_name>, has just become operational. Call processing

capacity of this ACPE is now 24 out of 24 calls. All pending minor alarms against this ACPE PRU will be cleared. [Two 80 character lines of optional data.]

Description: This log is generated each time the ACPE is rebooted. If there

were alarms pending against the PRU they are cleared.

Action: No action.

0000/0001 *Message:*<PRU\_name>, Initialization sequence aborted. Error or

inconsistency encountered while loading ACPE initialization data. [Two 80

character lines of optional data.]

**Description:** An error or inconsistency was found in ACPE datafill. The additional information is provided for NT, not operating company personnel.

Action: Contact NT immediately.

0000/0002 *Message:* <PRU\_name>, Initialization error occurred; ACPE PRU initialization

sequence aborted. [Two 80 character lines of optional data.]

**Description:** An error occurred while initializing the ACPE PRU. The additional information is provided for NT, not operating company personnel.

**Action:** Contact NT immediately.

0000/0100 Message: <PRU name>, encountered a call error. Automatic recovery will be

initiated. Other calls being processed by this ACPE should not be affected.

[Two 80 character lines of optional data.]

**Description:** The error has only affected a single subscriber call. The ACPE

should recover itself. If this log is generated many times in a short period of time, the ACPE has encountered a serious error and can not recover

automatically.

Action: No action is required if this event occurs periodically. If this log

occurs often over a short period of time, take the ACPE PRU out of service, and

then return it to service.

0000/0102 *Message:* <PRU\_name>, has noted a call event. Calls in progress and new

calls should not be affected. [Two 80 character lines of optional data.]

**Description:** The ACPE is simply reporting an anomaly.

Action: No action.

0000/0103 **Message:** <PRU\_name>. Automatic recovery of a failed call has been

initiated. The call will be aborted/rejected as appropriate. [Two 80 character

lines of optional data.]

**Description:** The ACPE is beginning automatic recovery. The failure has only affected one subscriber call. If this log is generated many times in a short period of time, the ACPE has encountered a serious error and can not recover automatically.

**Action:** No action is required if this event occurs periodically. If this log occurs often over a short period of time, take the ACPE PRU out of service, and then return it to service.

0000/0104

**Message:** <PRU\_name>, has encountered a serious error. The ACPE has encountered a serious error which it cannot recover from. It will continue to process calls, but at a diminished capacity. A minor alarm will be generated, which can be cleared by rebooting this ACPE PRU. [Two 80 character lines of optional data.]

Minor

**Description:** The ACPE has encountered problems that have affected its capacity to process calls.

**Action:** No immediate action is required since the ACPE is still capable of processing calls. When capacity is too low, reboot the PRU.

0000/0105

**Message:** <PRU\_name>, has detected a fatal error. This ACPE PRU has detected a serious problem which prevents it from continuing to operate. Any calls being processed will be aborted. [Two 80 character lines of optional data.]

**Description:** The ACPE has encountered a serious problem. All calls being processed at the time of the problem have been aborted. The ACPE PRU is automatically rebooted by the system.

**Action:** No immediate action is required because the PRU is rebooted automatically. If the problem persists contact NT with a record each time the problem occurred.

0000/0106

**Message:** <PRU name>, has encountered a serious error.

**Description:** The ACPE has detected that the locality database is no longer in service. All calls will continue to be processed; locality calls will be handled according to the datafill of parameters of the field Locality\_Check and Loc\_Default\_Prompt in table User Interaction. [Two 80 character lines of optional data]

**Action:** No immediate action is required because the ACPE continues to process calls, but at a reduced capacity.

0000/0107

Message: <PRU name>, Event

**Description:** The ACPE has detected that the locality database is returning to service. The ACPE will process locality calls when the Locality Database is in the Working state.

Action: No action is required.

0000/0108

Message: <PRU\_name>,Locality Prompt Too Long.

**Description:** The ACPE could not play the locality prompt for this call because it exceeds the maximum length that is currently handled (16,000 bytes, approximately 7.5 seconds). This call is handled according to the datafill of parameter Loc Default Prompt in table User Interaction.

**Action:** Shorten the prompt by using the Prompt Manager to eliminate the pre-prompt silence or the post-prompt silence. If this procedure is not adequate, a different prompt should be created.

#### 0003/0001

**Message:** ACPE error. Unable to initialize; duplicate datafill detected during executor initialization: [duplicate\_data\_string] reading SDM table: [table name].

**Description:** This log is generated if a duplicate string is detected by the ACPE when reading an SDM table. This means there is ambiguous reference in the datafill. The ACPE can not go into a working state.

**Action:** Change the datafill for one of the entries. (The location of the duplicate data is given. The first occurrence of the data string is not specified.)

#### 0003/0002

*Message:* ACPE error. Unable to initialize; unresolved reference: [offending\_reference] in SDM table: [table\_name].

**Description:** This log is generated when datafill in the specified table references a symbol that cannot be found. The ACPE cannot go into a working state.

**Action:** The unresolved reference must be corrected. (The locations in which the search took place are unspecified.)

#### 0003/0003

**Message:** ACPE error. Unable to initialize SDM table: [table name] is too large. Maximum size is [number\_of\_entries].

**Description:** This log is generated when the number of entries in a table exceeds the maximum. The existing data structure is unable to hold all the data.

**Action:** Reduce the size of the table. The maximum table size is hard coded and cannot be changed.

#### 0003/0004

**Message:** ACPE detected Voice Interface error. [Error\_type\_detected]. Source of error was Voice Interface SRU located at cabinet [number], slot [number], channel [number]. VI error code: [decimal], Executor Involved: [executor\_name].

**Description:** This log is generated when the Voice Interface (VI) returns an error condition that is not caused by user interaction. The call is usually aborted. The [error\_type\_detected] gives a brief description of the error.

**Action:** No action. If the problem persists, it may be necessary to change the specified voice channel or the whole SRU.

#### 0003/0005

**Message:** ACPE error. A parameter error was detected by the executor [executor\_name]. Debugging Information: [parameter/value].

**Description:** This log is generated when an executor detects an error in an input parameter.

Action: Contact NT

#### 0003/0006

**Message:** ACPE error. An attempt was made to concatenate two different coding methods. The prompts were: [segment\_file\_1] and [segment\_file\_2]. Debugging Information: [parameter/value].

**Description:** This log is generated when a MPLPC-coded prompt is concatenated with a prompt coded in PCM.

**Action:** Record all information and report the problem to NT.

#### 0003/0008

**Message:** ACPE error. An attempt has been made to allocate more [procedure\_variable\_type] procedures than the associated data structure can hold. This indicates that there was an error while creating the ACPE. The maximum number of provars permitted in the structure is [number].

**Description:** This log is generated when to many procedure variables have been added to the ACPE data structure. The ACPE will not load.

**Action:** Record all information and report the problem to NT.

0003/0009 Message: ACPE error. A software error has been detected. See the debug

information for details. Debugging Information: [parameter/value].

**Description:** This log is generated when there is an error in the code.

**Action:** Record all information and report the problem to NT.

0003/000A *Message:* ACPE error. The maximum number of OMs, [number], which may

be declared in the SDM table [table name] has been exceeded.

**Description:** This log is generated when there are too many entries in a

specific table.

**Action:** Record all information and report the problem to NT.

0003/000B *Message:* ACPE error. An unknown action string [offending\_string] has been found in the SDM table [table\_name]. As a result the ACPE will not load.

> **Description:** This log is generated when an unknown screening code action has been specified in an SDM table. The ACPE will not load.

**Action:** Correct the screening code error using the help information in the table editor.

0003/000C **Message:** ACPE error. An invalid screening code [offending\_code] has been found in the SDM table [table\_name]. As a result the ACPE will not load.

> **Description:** This log is generated when an invalid screening code action has been specified in an SDM table. The ACPE will not load.

**Action:** Correct the screening code error using the help information in the table editor.

0003/000D Message: ACPE error. The silence prompt for PCM/MPLPC was not loaded but was referenced.

> **Description:** This log is generated when a silence should be played between concatenated prompts but has not been loaded. The ACPE will not load.

**Action:** Record all information and report the problem to NT. The silence must be loaded or all references to the silence must be deleted.

0003/000E Message: ACPE error. Unable to allocate VI channel for call. Call was rejected. The template set requested was [template\_name]. Debugging Information: VIRM code: [decimal].

> **Description:** This log is generated when there are no VI channels available to handle the call. Typically this log means that some channels are out of service.

NOTE: This log occurs very often when channels are out of service, therefore thresholding has been set at 100 over a period of two minutes. Thresholding can be changed to suit the conditions.

**Action:** Restore the VI channels that are down. If more than eight channels are down, the SRU may be faulty. If the SRU is faulty replace it with the spare. If the channels will be down for an extended period, the thresholding can be changed or the whole log suppressed.

| 0003/000F | Message: ACPE error. Unable to allocate T1 channel for call. Call was        |
|-----------|------------------------------------------------------------------------------|
|           | rejected. The CLLI of the DMS from which the call originated was [DMS_CLLI]. |
|           | The voice channel on which the call was received was [channel_id]. Debugging |

Information: T1RM code: [decimal].

**Description:** This log is generated by the T1 Resource Manager when it is unable to allocate T1 resources for the call. The T1RM return code is given.

Action: No action is required.

0003/0010 **Message:** ACPE error. Unable to connect VI channel to voice channel via the VNM. Debugging Information: VNM code: [decimal].

**Description:** This log is generated by the Voice Network Manager when it is unable to connect the T1 to the VI. The VNM return code is given.

Action: No action is required, but the error should be reported to NT.

0003/0011 **Message:** ACPE error. Unable to release VI speech slave in cabinet [cabinet\_number], slot [slot\_number] and channel [channel\_id]. Debugging Information: VI code: [decimal].

**Description:** This log is generated by the VI. It is automatically reported to the VI Resource Manager. It may indicate problems with the VI channel.

Action: No action is required.

0003/0012

**Message:** ACPE error. Error encountered while attempting to release the voice bus slots being used by both the VI channel at cabinet [cabinet\_number], slot [slot\_number] and channel [channel\_id] and a T1 channel. Debugging Information: VNM error code: [decimal].

**Description:** This log is generated by the Voice Network Manager (VNM) when it determines that slots have not been allocated for the T1 and VI. This assessment by the VNM may not be accurate. The log indicates that the release of the voice bus slots failed.

**Action:** No action is required.

0003/0013 **Message:** ACPE error. Error encountered while attempting to release a T1 channel. Debugging Information: T1RM error code: [decimal].

**Description:** This log is generated when unexpected code is received by the T1 Resource Manager during a release attempt.

**Action:** No action is required.

0003/0014 *Message:* ACPE error. Error encountered while attempting to release THE VI

channel at cabinet [cabinet\_number], slot [slot\_number], channel [channel\_id].

VIRM error code: [decimal].

Status **Description:** This log is generated when unexpected code is received by

the AudToMem routine. This error may indicate a memory problem.

Action: No action is required.

0003/0015 **Message:** ACPE error. Unable to load prompts from audio files. The error

was not an I/O error. Error code from routine AudToMem: [decimal].

Status **Description:** This log is generated when unexpected code is received by

the VI Resource Manager during a release attempt.

**Action:** Contact NT immediately.

0003/0016 **Message:** no locality processing available for current call

**Description:** The ACPE could not determine the locality treatment for the current call because the Locality Database is either a new set of locality prompts, or a new set of locality prompts is being saved. This call will be handled according to the datafill of parameters Locality\_Check and Loc\_Default\_Prompt in table User Interaction.

**Action:** No immediate action is required because the ACPE continues to process calls,(at a diminished capacity).

0003/0017 *Message:* no locality call processing for current call.

**Description:** The ACPE could not determine the locality treatment for the current call because the Locality Database is not in the Working state. This call will be handled according to the datafill of parameters Locality\_Check and Loc Default Prompt in table User Interaction.

**Action:** No action is required because the ACPE continues to process calls,(at a diminished capacity).

**Message:** [PRU\_NAME], error. An invalid name plus locality mode, <invalid mode>, has been found in table "LOC\_SCREEN\_CODES". As a result ACPEs will not load.

**Description:** This log indicates that the valid values for the name plus locality mode field are given in the help information in the table editor.

Action: The table must be corrected before the ACPEs will load.

0003/0018 *Message:* ACPE failed to communicate with the Locality Database.

**Description:** This call will be handled according to datafill of the parameters Locality\_Check and Loc\_Default\_Prompt in table User Interaction. Debugging information is provided.

**Action:** No action is required because the ACPE continues to process calls,(at a diminished capacity).

0003/0200 **Message:** State table log

0003/001A

**Description:** This is a log that is generated by the state table for application TABS. Two lines of state data are provided.

**Action:** Action as indicated in the message.

0003/0201 **Message:** Log generated by state table for application <TABS>. [Call

abnormally terminated. See trace back for detail.]

Current state : <state code> via input: <event #> Called from : <state code> via input: <event #>

Status **Description:** This log is generated by the state table when it encounters an

error during an event sequence.

Action: Contact NT immediately. Record the state and event codes listed in

the log and report them to the NT representative.

### 14. T1 resource manager log messages - 9443

0000/0000

**Message:** [PRU\_name] reports internal software error. [Two 80 character lines of optional data.]

**Description:** The identified PRU is reporting a fatal internal error. The reason for the error may one of many (too many to list) but is clearly identified in the body of the message.

**Action:** Document the error and message precisely, and then contact NT. The PRU must be reloaded.

0000/0001

**Message:** [PRU\_name] reports administration error. Error = [string]. [Two 80 character lines of optional data].

**Description:** The identified PRU is reporting an administration error. The reason for the error is one of the following: 1) Operation successful, 2) Bad parameter used, 3) Object versions do not match, 4) Object already exists, 5) Object not marked, 6) Object marked by another session, 7) Object marked by user profile editor, 8) File contains maximum number of objects, 9) Failed to apply an update session, 10) Object name not found, 11-14) Obsolete, 15) Administration is busy notifying registered tasks, 16) Administration cannot get sufficient memory space.

**Action:** Make sure that T1 SRU configuration data is initialized. Configuration data is accessed from Digital Trunk Link under SAS configuration. (When attempting to save configuration data from T1 Maintenance the Digital Trunk Link configuration agent must not be active.)

0000/0002

*Message:* [PRU\_name] reports software error for T1 SRU in Cabinet [ID number], Slot [Id number]. [Two 80 character lines of optional data.]

**Description:** The identified PRU is reporting a software error in the T1 SRU. The reason for the error is one of the following: 1) Failed to locate configuration data for T1 SRU, 2) Failed to locate trunk mapping data for T1 SRU, 3) Fatal error detected in the T1 audit task. Task exiting, 4) Fatal error in call processing task. Task exiting, 5) Call Processing task for T1 SRU has exited. Task restarting, 6) Call processing task for T1 SRU has exited. Task cannot be restarted, 7) Audit task for T1 SRU has exited. Task restarting, 8) Audit task for T1 SRU has exited. Task cannot be restarted, 9) Failure in trunk status query to T1 SRU, 10) Failure in trunk timeslot query to T1 SRU.

**Action:** Make sure that T1 configuration data has been initialized. Record all information and report it to NT,

0000/0003

**Message:** [PRU\_name] reports a T1 maintenance error. [Two eighty character lines of system generated information.]

**Description:** A T1 Maintenance error has been reported.

Action: Exit, then re-access T1 Maintenance.

0001/0000

**Message:** T1 Link Error for T1 SRU in Cabinet [cabinet\_id], Slot [slot\_id]. Condition = [string]. Error Level = [string].

**Description:** There is a link error for the T1 SRU at the specified location. The reason (condition) for the error is one of the following: 1) Bipolar violation, 2) Frame slip, 3) Frame loss, 4) Frequency converter unlock, 5) VBus collision, 6) Line fail, 7) Transmit clock fail, 8) 5ms clock, 9) Peripheral loopback, 10) Yellow alarm, 11) Red alarm, 12) A/B buffer overrun.

The error level is one of the following: 1) Error Cleared, 2) Maintenance Limit Attained, 3) Out-of-service limit attained. If the maintenance level is reached, the link is still operational. If the out-of-service limit is reached, the T1 link is taken out of service.

**Action:** Adjust thresholds using digitial trunk link configuration service. Make sure that the synchronization manager is operational, and that the T1 link is connected properly.

0001/0001

**Message:** T1 Link Event for T1 SRU in Cabinet [cabinet\_id], Slot [slot\_id]. Event = [string].

**Description:** There is a link event for the T1 SRU at the specified location. The event is either of the following: 1) Channels reconnected for T1 link, or 2) Channels disconnected for T1 link. When the channels have been disconnected all voice channels have been taken out of service. When the channels have been reconnected, the number of voice channels specified by the maintenance limit are available for use.

Action: Refer to previous log for direction.

0002/0000

**Message:** Voice Link Event for T1 SRU. Event = Link placed in Standby BusiedOut\Standby Inservice\\state.

Global Event

**Description:** One of the T1 links has experienced a change in state. If a link is placed "StandBy BusiedOut" or "Standby InService", the state change is normal and has been made either by program control or as requested through T1 Maintenance.

**Action:** First RTP is an integer (decimal) indicating the cabinet number of the T1. Next RTP is an integer (decimal) indicating the slot number of the T1. Next number is an integer (selector) specifying the event.

0002/0001

**Message:** Voice Trunk Event for T1 SRU in Cabinet [cabinet\_id], Slot [slot\_id]. Channel = [channel#\_id]. Event = [string]. DMS CLLI = [DMS\_id], Trunk ID = [trunk\_id].

**Description:** One of the following voice trunk events occurred for the T1 SRU at the specified location: 1) Trunk placed in remote answer state, 2) Trunk placed in remote seized state, 3) Trunk placed in seize failure state, 4) Trunk placed in trunk failure state, 5) Channel allocation failure. Trunk not found in T1 configuration, 6) Channel allocation failure. Trunk not available (not inservice), 7) Call aborted on trunk due to T1 failure or T1 maintenance action,

**Action:** If trunk state is remote answer or remote seized, clear condition by making the far-end go on-hook. If trunk state is seize failure or trunk failure, clear error through T1 maintenance. If trunk state indicates an allocation problem, make sure that the DMS CLLI and TrunkID are correctly datafilled under the Digital Trunk Link configuration service.

**Message:** [PRU\_name] has cleared any outstanding T1 Voice Link Alarms.

**Description:** This log is generated each time the PRU is rebooted. If there were alarms pending against the PRU they are cleared.

Action: No action.

0003/0001

**Message:** Voice Link Alarm Event for T1 SRU. Event = Major alarm set for failed Standby InService link.

Major

**Description:** A Major Alarm has been set for failed (SysBusy) T1 link.

**Action:** Clear the alarm by causing the link to leave the SysBusy state - either by clearing the error condition, rebooting the T1 SRU, reconfiguring the link to Offline, or by removing the SRU from the System Map under SAS -

CONFIGURATION. User action is required.

First RTP is an integer (decimal) indicating the cabinet number of the T1. Next RTP is an integer (decimal) indicating the slot number of the T1. Next number is an integer (selector) specifying the event.

0003/0002

**Message:** Voice Link Alarm Event for T1 SRU. Event = Major Alarm Cleared for Standby InService link..

**Description:** A Major Alarm has been cleared for a T1 link.

Action: No action is required.

First RTP is an integer (decimal) indicating the cabinet number of the T1. Next RTP is an integer (decimal) indicating the slot number of the T1. Next number is an integer (selector) specifying the event.

0003/0003

**Message:** Voice Link Alarm Event for T1 SRU. Event = Minor Alarm set for Standby BusiedOut link.

Minor

Description: A Minor Alarm has been set for a failed (SysBusy) T1 link.

**Action:** Clear the alarm by causing the link to leave the SysBusy state, either by clearing the error condition, rebooting the T1 SRU, reconfiguring the link to Offline, or by removing the SRU from the System Map under SAS -

CONFIGURATION. User action is required.

0003/0004

Message: Voice Link Alarm Event for T1 SRU in Cabinet. Event = Minor

Alarm Cleared for Standby BusiedOut link..

**Description:** A Minor Alarm has been cleared for a T1 link.

**Action:** No action is required.

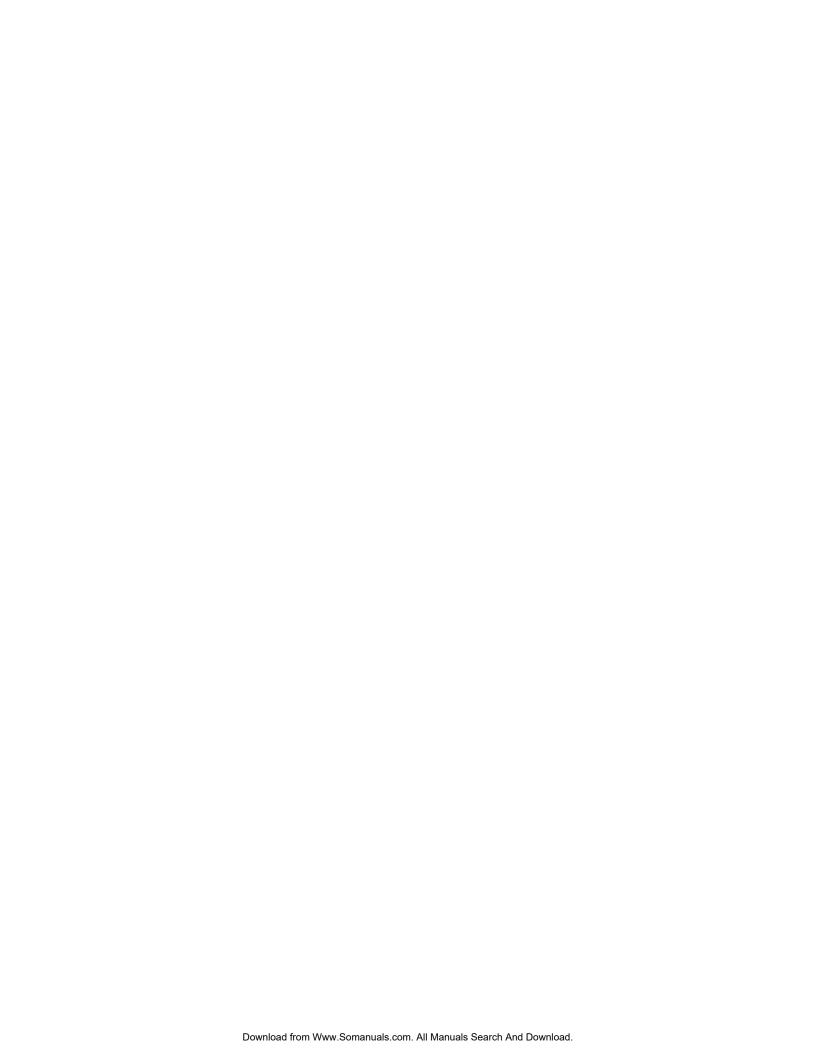

## 15. Locality database log messages -944E

0000/0000 Message: The Locality Database has just become operational. Locality

queries can now be processed. Any pending minor alarms against the Locality

Database have been cleared.

**Description:** This is an information message only.

Action: None.

0000/0001 **Message:** The LDB has detected a serious problem which prevents it from

initializing.

"Diagnostic String 1" "Diagnostic String 2"

**Description:** A serious error was encountered by the LDB PRU during initialization. The LDB PRU will be automatically rebooted by the system. The first diagnostic string describes the nature of the problem, and the second diagnostic string gives more information on the problem.

**Action:** No action is required unless the condition persists.

0000/0002

Message: The LDB has detected a serious problem in initialization in either a query handler or the MMI which it cannot recover from. Initialization will continue. A minor alarm will be generated, which can be cleared by rebooting the LDB PRU or from the Alarm Query MMI.

"Diagnostic String 1" "Diagnostic String 2"

**Description:** The first diagnostic string describes the nature of the problem. This string will indicate whether the log concerns a query handler or the MMI. If it concerns a query handler, it will show the current number of query handlers. The second diagnostic string gives more information about the problem.

**Action:** No explicit action is required immediately, as the LDB can continue with initialization, but with diminished capacity, as indicated in the log message. If the query processing capacity is too low, or if the MMI processing has failed, the LDB PRU should be rebooted.

0000/0003 Message: The Locality DataBase has detected a problem in initialization of

Custom Branding information. Initialization will continue.

"Diagnostic String 1" "Diagnostic String 2"

**Description:** The diagnostic strings, which are filled by the LDB PRU, describe the nature of the problem. The problem reported may be with the custom branding information found in the Custom Brands and Carrier Brands SDM tables, or in the Locality Database brand index fields. These problems may be the result ofi references to non-existent branding segment prompts in the Locality Database, references to non-existent brand indexes, and lack of data store memory.

**Action:** No explicit action is required immediately, as the LDB can continue with initialization, as the Locality Database can continue with initialization. Correct the problem and reboot the Locality Database to restore Custom Branding service.

0000/0102

**Message:** The LDB has encountered a serious error which it cannot recover from in either a query handler or the MMI. It will continue to process LDB queries, but at a diminished capacity. A minor alarm will be generated, which can be cleared by rebooting the LDB PRU.

"Diagnostic String 1"
"Diagnostic String 2"

**Description:** The first diagnostic string describes the nature of the problem. This string will indicate whether the log concerns a query handler or the MMI. If it concerns a query handler, it will show the current number of query handlers. The second string contains more information on the problem.

**Action:** No explicit action is required immediately, as the LDB can continue to process queries, but with diminished capacity, as indicated in the log message. If the query processing capacity is too low, or if the MMI processing has failed, the LDB PRU should be rebooted.

0000/0103

**Message:** The LDB has detected a serious problem which prevents it from continuing to operate. Any queries being processed will be aborted. All MMI operations will be aborted.

"Diagnostic String 1"
"Diagnostic String 2"

**Description:** The first diagnostic string describes the nature of the problem, the second string gives additional information on the problem.

**Action:** A serious error was encountered by the LDB PRU. The LDB PRU will be automatically rebooted by the system, so that no action is required, unless the condition persists.

0000/0104

Message: The LDB has detected an internal software error.

"Diagnostic String 1" "Diagnostic String 2"

**Description:** A serious internal software error was encountered by the LDB. If the error is a fatal error and the LDB is unable to continue processing, all queries being processed by the LDB PRU will be aborted. All MMI operations will be aborted. The first diagnostic string describes the nature of the problem, the second string gives additional information on the problem.

**Action:** All information on this error should be recorded and reported to NT service personnel. The LDB PRU will be automatically rebooted by the system, so that no further action is required, unless the condition persists.

0000/0105

*Message:* The LDB has received an error from a system operation.

"Diagnostic String 1"
"Diagnostic String 2"

TOPS VSN Log and alarm messages

**Description:** A serious error was received from a system operation. If the error is a fatal error and the LDB is unable to continue processing, all queries being processed by the LDB PRU will be aborted. All MMI operations will be aborted. The first diagnostic string describes the nature of the problem, the second string gives additional information on the problem.

Action: All information on this error should be recorded and reported to NT service personnel. The LDB PRU will be automatically rebooted by the system, so that no further action is required, unless the condition persists.

#### 0000/0106

*Message:* The LDB has encountered an error trying to transfer a prompt requested by the ACPE to the ACPE executor data space.

"Diagnostic String 1" "Diagnostic String 2"

**Description:** The LDB has either received an error from an ACPE executor during a prompt transfer, or was unable to start the transfer with the ACPE executor, or has no transfer tasks available to allocate to the ACPE. The first diagnostic string describes the nature of the problem, the second string gives additional information on the problem.

No action is required unless the condition persists, in which case the LDB PRU should be rebooted.

#### 0000/0201

**Message:** An error occurred which caused the print task to fail. The Locality Database will not be printed. Call processing will not be affected.

"Diagnostic String 1" "Diagnostic String 2".

**Description:** This log indicates that if successive attempts to print the Locality Database fail, the Locality Database PRU is to be rebooted.

Action: If the problem persists, retain all of the information regarding the problem and contact your NT representative.

#### 0000/VQ003

Message: The user has chosen to install a prompt set that is missing a language version of an announcement(s) that existed in the loaded set. Calls requested in the missing language version will be handled according to the parameter LOC LANG UNAVAIL.

**Description:** Informational message only.

Action: No action is required.

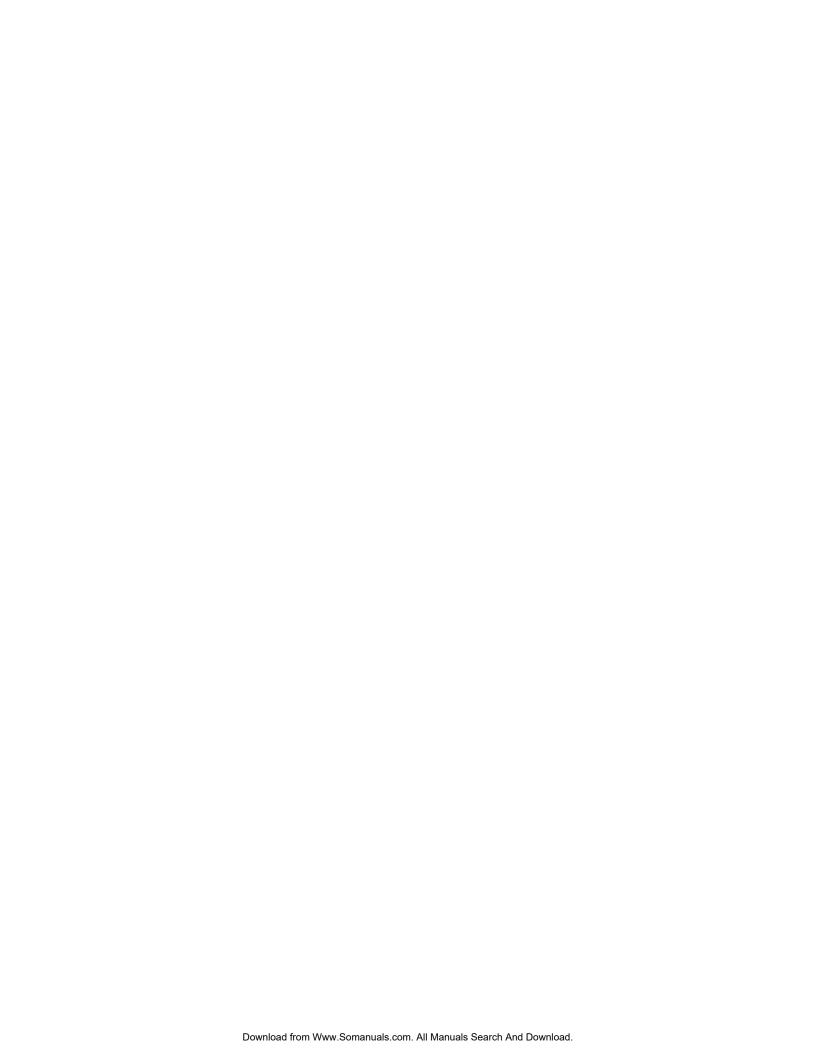

# 16. ACPE Maintenance Position log messages - 9445

9945/0004 *Message:* @1 Initialization sequence aborted. Error or inconsistency

encountered while loading the ACPE Maintenance Position initialization data.

XXXXX XXXXX

Description: @1 is the reporting PRU, namely the ACPE Maintenance

Position.

xxxxx are two strings that describe the error that was encountered.

Action: An error has occurred during the ACPE Maintenance Position

initialization. The problem may be resolved by rebooting the ACPS Maintenance Position PRU. This initialization error does not affect call processing. Please

save this information and contact your NT representative.

0445/0005 *Message:* @1 aborted.

A serious software error has occurred that caused the ACPE Maintenance

Position MMI to terminate.

XXXXX XXXXX

**Description:** @1 is the reporting PRU, namely the ACPE Maintenance

Position.

xxxxx are two strings that describe the error that was encountered.

Action: This software error does not affect call processing. Please save this

information and contact your NT representative.

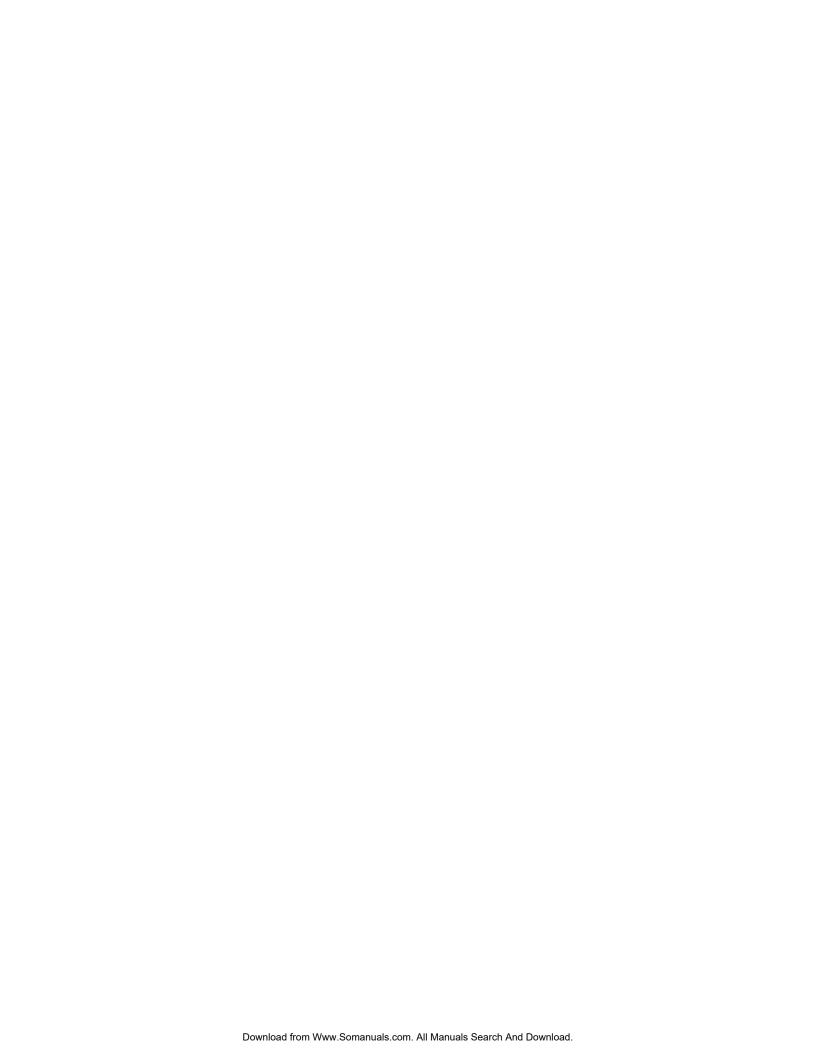

## 17. Prompt manager log messages -9451

0100/0101 Message: User logged in

<user name>

**Description:** This message is informative only, confirming that the user with

the <user name> has logged in.

Action: None.

0100/0102 Message: User logged out

<user name>

**Description:** This message is informative only, confirming that the user with

the <user name> has logged out.

Action: None.

0100/0103 Message: Archive Successful

**Description:** This message indicates that an archive function has been

completed successfully.

Action: None.

0100/0104 **Message:** Restore Successful

**Description:** This message indicates that a database was successfully

restored from magnetic tape.

Action: None

0100/0105 Message: Install successful

<set issue>

**Description:** This message indicates that a database was successfully

installed in the TOPS VSM from disk.

Action: None.

0100/0106 **Message:** Librarian rebuilding

> **Description:** This is a progress message indicating that the library is in the process of being built, and that queries to the database are not possible.

Action: None.

0100/0107 Message: Librarian starting 0100/0108 Message: Librarian running 0100/0109 Message: Librarian shutdown

### 76 Prompt Manager Log Messages (9451)

| 0200/0201 | Message:   | Forced Exit                                                                              |
|-----------|------------|------------------------------------------------------------------------------------------|
|           |            | <pre><pre><pre><pre><pre><pre><pre><pre></pre></pre></pre></pre></pre></pre></pre></pre> |
|           |            | <reason exit="" for=""></reason>                                                         |
| 0200/0202 | Message:   | Archive Failure                                                                          |
|           |            | <reason failure="" for=""></reason>                                                      |
| 0200/0203 | Message:   | Restore Failure                                                                          |
|           |            | <reason failure="" for=""></reason>                                                      |
| 0200/0204 | Message:   | Bad system command                                                                       |
|           |            | <pre><pre><pre><pre><pre><pre><pre><pre></pre></pre></pre></pre></pre></pre></pre></pre> |
|           |            | <command/>                                                                               |
| 0200/0205 | Message:   | Install unsuccessful                                                                     |
| 0300/0301 | Message:   | Cannot open file                                                                         |
|           |            | <detail></detail>                                                                        |
| 0300/0302 | Message:   | Cannot create file                                                                       |
|           |            | <detail></detail>                                                                        |
| 0300/0303 | Message:   | Read failure                                                                             |
|           |            | <detail></detail>                                                                        |
| 0300/0304 | Message:   | Write failure                                                                            |
|           |            | <detail></detail>                                                                        |
| 0400/0401 | Message:   | No VI channel                                                                            |
| 0400/0402 | Message:   | VI error                                                                                 |
|           |            | <detail></detail>                                                                        |
| 0500/0501 | Message:   | Lib daemon error                                                                         |
|           |            | Timeout                                                                                  |
| 0500/0502 | Message:   | Lib daemon error                                                                         |
|           |            | Library Corrupt                                                                          |
|           |            | Restore from backup                                                                      |
|           | Descriptio | on:                                                                                      |
| 0500/0503 | Message:   | Lib daemon error                                                                         |
|           |            | Librarian Dead                                                                           |
|           |            | Reboot DVIX                                                                              |
|           |            | <detail></detail>                                                                        |
|           |            |                                                                                          |

# 18. Suppressed and Thresholded Logs

This section lists the system logs which have been suppressed or thresholded.

The format for suppressed logs is <Config Number> <Report Number>. The format for thresholded logs is <Config Number> <Report Number/Error Number> <Maximum Threshold> <Duration>

### **Suppressed Logs**

| 0000 00010002 | KERNEL INNER CI                     |
|---------------|-------------------------------------|
| 0002 41010001 | VTP: ERROR 1                        |
| 0002 41010011 | VTP: PHYSICAL DEST IS NON-EXISTENT. |
| 0002 41020037 | OAR, Rendezvous error               |
| 0002 41050003 | SAS, BAD FIELD NUMBER.              |
| 0002 4106003B | Tape Server, mode conflict          |
| 0003 0001FFFF | PRU operational                     |
| 0003 0002FFFF | PRU non-operational                 |
| 0003 0003FFFF | PRU operational                     |
| 0003 0004FFFF | PRU operation                       |
| 0003 0005FFFF | PRU appears OK!                     |
| 0003 0006FFFF | system initialization complete      |
| 0003 0007FFFF | enabled                             |
| 0003 0008FFFF | RM registration                     |
| 0003 0009FFFF | RM de-registration                  |
| 0003 000AFFFF | Reload if crashes                   |
| 0003 000BFFFF | System time set thru SAS            |
| 0003 000DFFFF | taken out of service                |
| 0003 000EFFFF | X.25, LIU PORT OFFLINE              |
| 0003 000FFFFF | PRU initializing                    |
| 0004 00020005 | OAR BAD COMMAND                     |
| 006D 0000000D | OM file audit.                      |
| 006D 0000001C | OMCA: I/F ERROR.                    |
| 006D 0000002D | Number of initiated OMR processors  |
| 006D 00000032 | Invalid group in OMC file           |
| 006D 00000035 | No valid OM group                   |
|               |                                     |

### 78 3. Suppressed and Thresholded Logs

| 006D 00000038 | File audit status                      |
|---------------|----------------------------------------|
| 006D 00000039 | OMCA: LOCATE ERROR                     |
| 006D 0000003A | OMCA: LOCATE ERROR (REPORTER)          |
| 0220 00000003 | VIRM CLEARING ANY ALARMS               |
| 8004 00020007 | COULD NOT SEND NOTIFICATION            |
| 800C 00010002 | OAR, change state                      |
| 800C 00010003 | OAR, registration                      |
| 800C 00020005 | OAR, unable to start activity          |
| 800C 0002000C | OAR, bad response                      |
| 800D 00020005 | INIT REQUEST FOR M4020                 |
| 800D 00020008 | Bus control error return code 0001     |
| 8021 00010001 | Long audit response                    |
| 8022 0002010B | SAM help hard key                      |
| 8022 00020117 | SAM                                    |
| 8022 00010207 | Alpha operational                      |
| 8022 00020113 | SAM, no response                       |
| 8026 0002003A | VNM: SD_DROPS_SLOTS                    |
| 8028 00020002 | HAG, ADMIN READ ERROR ON SN RECORD.    |
| 8029 0002002C | SAS, SFH RETURN CODE                   |
| 802E 00020000 | SSM T1 Link Switch                     |
| 802E 00020001 | SSM T1 Link Switch                     |
| 8220 00010300 | XCM X.25 Link is up                    |
| 8220 00010301 | X.25, XCM: LINK IS DOWN                |
| 8220 00010400 | X.25, MLP PORT IS DOWN                 |
| 8220 00020500 | NCT: CLIENT REQUEST IGNORED            |
| 852E 00100002 | Job manager, Job complete successfully |
| 852E 00100005 | Job manager, start job                 |
| 852E 00100006 | Job manager, job started               |
| 8602 00010008 | TNAP registration                      |
| 8700 00010001 | Campus resource manager                |
| 8700 00010002 | Campus resource manager                |
| 8700 00010003 | Campus resource manager                |
| 8700 00010004 | Campus resource manager                |
| 8700 00010005 | Campus resource manager                |
| 8700 0001000C | Campus resource manager                |
|               |                                        |

| 700 00020001        | Campus resource manager        |
|---------------------|--------------------------------|
| 8700 00020002       | Campus resource manager        |
| 8700 00020003       | Campus resource manager        |
| 8700 00020004       | Campus resource manager        |
| 8700 00020005       | Campus resource manager        |
| 8700 00020006       | Campus resource manager        |
| 8700 00020007       | Campus resource manager        |
| 8700 00020008       | Campus resource manager        |
| 8700 00020009       | Campus resource manager        |
| 8700 00020010       | Campus resource manager        |
| 8700 00020011       | Campus resource manager        |
| 8700 00024104       | Campus resource manager        |
| 8700 00030001       | Campus resource manager        |
| 8700 00030002       | Campus resource manager        |
| 8700 00030005       | Campus resource manager        |
| 8700 00030007       | Campus resource manager        |
| 8700 00040001       | Campus resource manager        |
| 8700 00040003       | Campus resource manager        |
| 8700 00040004       | Campus resource manager        |
|                     |                                |
| 8720 00010001       | UNKNOWN LOG REPORT             |
| 8720 00030006       | CLEANING UP OF ALARMS          |
| 8720 00500002       | Logger cache has been modified |
| 8723 00010001       | OMAN minton ob                 |
| 8723 00010001       | QMAN printer ok                |
| 8800 00010001       | Server file audit completed.   |
| 0000 00010001       | Server me addit completed.     |
| 9440 00000001       | ACPE-RM detected ACPE          |
| )                   |                                |
| 9442 0003000F       | Unable to allocate T1 channel  |
|                     |                                |
| 9443 00030000       | CLEARING ANY ALARMS            |
|                     |                                |
| nolding Logs        |                                |
| 0004 00020002 100 2 | TIMEOUT XMITTING ERRORS        |
| 006D 00000005 255 2 | Task error on File audit       |
|                     |                                |

### Thresh

| 0004 00020002 100 2  | TIMEOUT XMITTING ERRORS             |
|----------------------|-------------------------------------|
| 006D 00000005 255 2  | Task error on File audit            |
| 006D 0000000D 255 2  | File I/O errors                     |
| 006D 0000000E 100 30 | OMR locate Job MGR                  |
| 006D 00000037 255 2  | Report End time exceeded            |
| 0201 00020015 8 1    | TRBUFFER TASK RESULT                |
| 800C 00020004 255 2  | OAR unable to start job             |
| 8026 00020031 48 5   | VNM release error due to nil taskid |
| 852E 00200002 255 2  | Job could not be started            |
| 8531 00200004 255 2  | Unable to communicate with Job Mgr  |
| 9441 00000007 24 1   | CONTROL LINK TIME IN Q              |
| 9441 00000006 8 1    | CONTROL LINK MODULUS                |
| 9442 00030010 48 2   | VNM connect error                   |
| 9442 00030011 48 2   | Unable to release speech slave      |
| 9442 00030012 48 2   | VNM release error                   |
|                      |                                     |

### 80 3. Suppressed and Thresholded Logs

| 9442 00030013 48 2  | T1 release error      |
|---------------------|-----------------------|
| 9442 00030014 48 2  | VI release error      |
| C302 00020018 100 2 | VTP return code error |
| C302 00020010 100 2 | Link Error            |
| C302 00020017 100 2 | Port Error            |
| C302 0002000F 100 2 | No response from peer |

## 19. DMS notices

Some events which occur in the TOPS VSN must be reported to the DMS switch. The report takes the form of a notification message. The list which follows identifies the log/alarm messages sent to the DMS, table VSNALARM on the DMS, which is datafilled by the operating company, adds severity and textual information to the notification message before it is output on the DMS side. The event ID given here corresponds directly to the alarm code in table VSNALARM.

| Sub-<br>system | Report 8<br>Num |      | Event                    | Event ID | Severity | Alarm |
|----------------|-----------------|------|--------------------------|----------|----------|-------|
| 8720           | 0003            | 0002 | Faulty PRU               | 1        | minor    | Yes   |
| 8720           | 0003            | 0004 | PRU Recovered            | 1        |          | No    |
| 8720           | 0003            | 0001 | Faulty SRU Device        | 2        | minor    | Yes   |
| 8720           | 0003            | 0003 | SRU Device Recovered     | 2        |          | No    |
| 8720           | 0002            | 0001 | Disk Full                | 3        | critical | Yes   |
| 8720           | 0002            | 0004 | Disk Space Reclaimed     | 3        |          | No    |
| 8722           | 0001            | 0001 | External Alarm           | 4        | major    | Yes   |
| 8722           | 0001            | 0002 | External Alarm Recovered | 4        |          | No    |
| 8722           | 0002            | 0001 | External. Alarm          | 4        | major    | Yes   |
| 8722           | 0002            | 0002 | External Alarm Recovered | 4        |          | No    |
| 8722           | 0003            | 0001 | External Alarm           | 4        | minor    | Yes   |
| 8722           | 0003            | 0002 | External Alarm Recovered | 4        |          | No    |
| 9443           | 0003            | 0001 | Inserv T1 Failed         | 5        | major    | Yes   |
| 9443           | 0003            | 0002 | Inserv T1 Recovered      | 5        |          | No    |
| 9443           | 0003            | 0003 | Busied T1 Failed         | 6        | minor    | Yes   |
| 9443           | 0003            | 0004 | Busied T1 Recovered      | 6        |          | No    |
| 9442           | 0000            | 0104 | ACPE Capacity Lost       | 7        | minor    | Yes   |
| 9442           | 0000            | 0000 | ACPE Recovered           | 7        |          | No    |

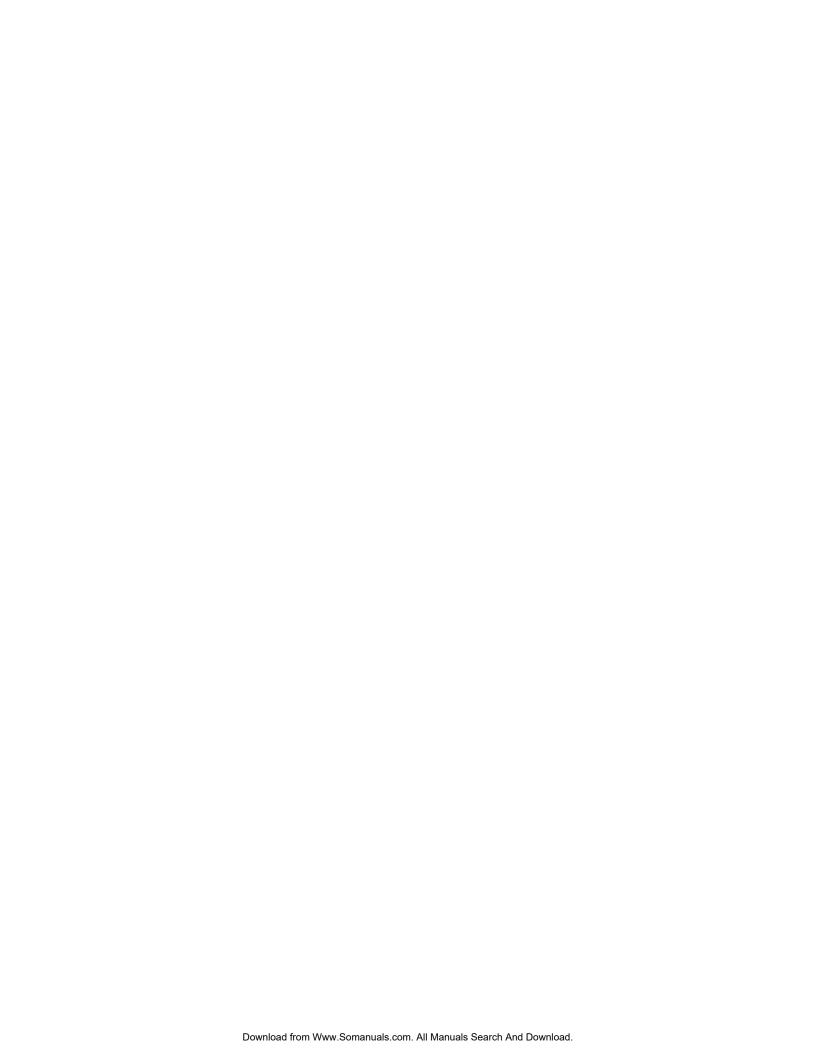

## 20. Abbreviations

A list of abbreviations used in this Publication follows:

ACPE Application call processing engine
CLLI Common language location indicator

DD Data dictionary

DMS Digital multiplex system
DNC Dynamic network control
DTMF Dual tone multifrequency

IEEE Institute of Electrical and Electronic Engineers

IO Input output

LDB Locality database

MMI Man machine interface

NT Northern Telecom

OM Operational measurement
PCM Pulse code modulation
PRU Program resource unit
RM Resource manager

SAS System administration service

SDM Service data manager SRU Shared resource unit

TOPS Traffic operator position system

VI Voice interface

VIRM VI resource manager
VNM Voice network manager
VSN Voice service node

VTP Virtual transport protocol

# Network operations systems **TOPS Voice service node**

Log and alarm messages

Copyright © 1995 Northern Telecom
All rights reserved.
TOPS and DMS are trademarks of Northern Telecom.
NTP 450-1301-511
Release: VSN04
Version: 03.01
Standard
August 1995
Printed in the United States of America

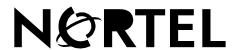

Free Manuals Download Website

http://myh66.com

http://usermanuals.us

http://www.somanuals.com

http://www.4manuals.cc

http://www.manual-lib.com

http://www.404manual.com

http://www.luxmanual.com

http://aubethermostatmanual.com

Golf course search by state

http://golfingnear.com

Email search by domain

http://emailbydomain.com

Auto manuals search

http://auto.somanuals.com

TV manuals search

http://tv.somanuals.com